Министерство образования и науки Российской Федерации Федеральное государственное автономное образовательное учреждение высшего образования «Российский государственный профессионально-педагогический университет»

# **МАТЕМАТИЧЕСКОЕ МОДЕЛИРОВАНИЕ АСИНХРОННОГО ДВИГАТЕЛЯ С ПЕРЕМЕННЫМИ** *ri –* <sup>ψ</sup> *<sup>r</sup>*

Выпускная квалификационная работа по направлению подготовки 44.03.04 Профессиональное обучение (по отраслям) профилю подготовки «Энергетика» профилизации «Энергохозяйство предприятий, организаций, учреждений и энергосберегающие технологии»

Идентификационный код ВКР: 121

Екатеринбург 2017

Министерство образования и науки Российской Федерации Федеральное государственное автономное образовательное учреждение высшего образования «Российский государственный профессионально-педагогический университет» Институт инженерно-педагогического образования Кафедра электрооборудования и энергоснабжения

> К ЗАЩИТЕ ДОПУСКАЮ: Заведующая кафедрой ЭС \_\_\_\_\_\_\_\_\_\_\_\_\_\_А.О. Прокубовская « \_\_\_\_\_ » \_\_\_\_\_\_\_\_\_\_\_\_\_\_\_\_ 2017 г.

### **ВЫПУСКНАЯ КВАЛИФИКАЦИОННАЯ РАБОТА**

# **МАТЕМАТИЧЕСКОЕ МОДЕЛИРОВАНИЕ АСИНХРОННОГО ДВИГАТЕЛЯ С ПЕРЕМЕННЫМИ** *<sup>r</sup> <sup>i</sup> –* <sup>ψ</sup> *<sup>r</sup>*

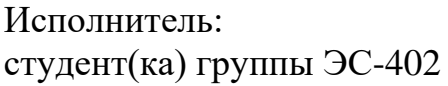

(подпись)

А.Б. Кузвесов

Руководитель: Доцент кафедры ЭС \_\_\_\_\_\_\_\_\_\_\_\_\_ А.А. Емельянов

Нормоконтролер: ст. преподаватель кафедры ЭС  $\qquad$  т.В. Лискова

(подпись)

(подпись)

### **АННОТАЦИЯ**

Выпускная квалификационная работа выполнена на 55 страницах, содержит 45 рисунка, 25 источников литературы, а также 4 приложения на 4 страницах.

Ключевые слова: МАТЕМАТИЧЕСКОЕ МОДЕЛИРОВАНИЕ, АСИНХРОННЫЙ ДВИГАТЕЛЬ, АПЕРИОДИЧЕСКОЕ ЗВЕНО, ИНТЕГРИРУЮЩЕЕ ЗВЕНО, *SIMULINK*.

Кузвесов А. Б. Учебно-методическое обеспечение теоретических занятий по дисциплине «Интегрированные электрические сети»: выпускная квалификационная работа / А. Б. Кузвесов; Рос. гос. проф.-пед. ун-т, Ин-т инж.-пед. образования, Каф. электрооборудования и энергоснабжения. – Екатеринбург, 2017. – 55 с.

Краткая характеристика содержания ВКР:

1. Тема выпускной квалификационной работы «Математическое моделирование асинхронного двигателя с переменными  $i_r - \psi_r$ ». В работе рассмотрен процесс обучения студентов профиля «Энергетика» направления подготовки 44.03.04 Профессиональное обучение (по отраслям) дисциплины «Интегрированные электрические схемы» и «Электропривод».

2. Цель работы: разработать математическую модель асинхронного двигателя с переменными  $i_r - \psi_r$ .

3. В ходе выполнения выпускной квалификационной работы выполнен анализ рабочей программы дисциплины «Интегрированные электрические схемы», проведен анализ учебно-методической и учебной литературы.

4. Учебной литературы по данной тематике достаточно, однако их, как правило, сложно использовать в реальном учебном процессе. Данная разработка ориентирована на учебный процесс по определенному разделу данной дисциплины в Российском государственном профессиональнопедагогическом университете.

# **СОДЕРЖАНИЕ**

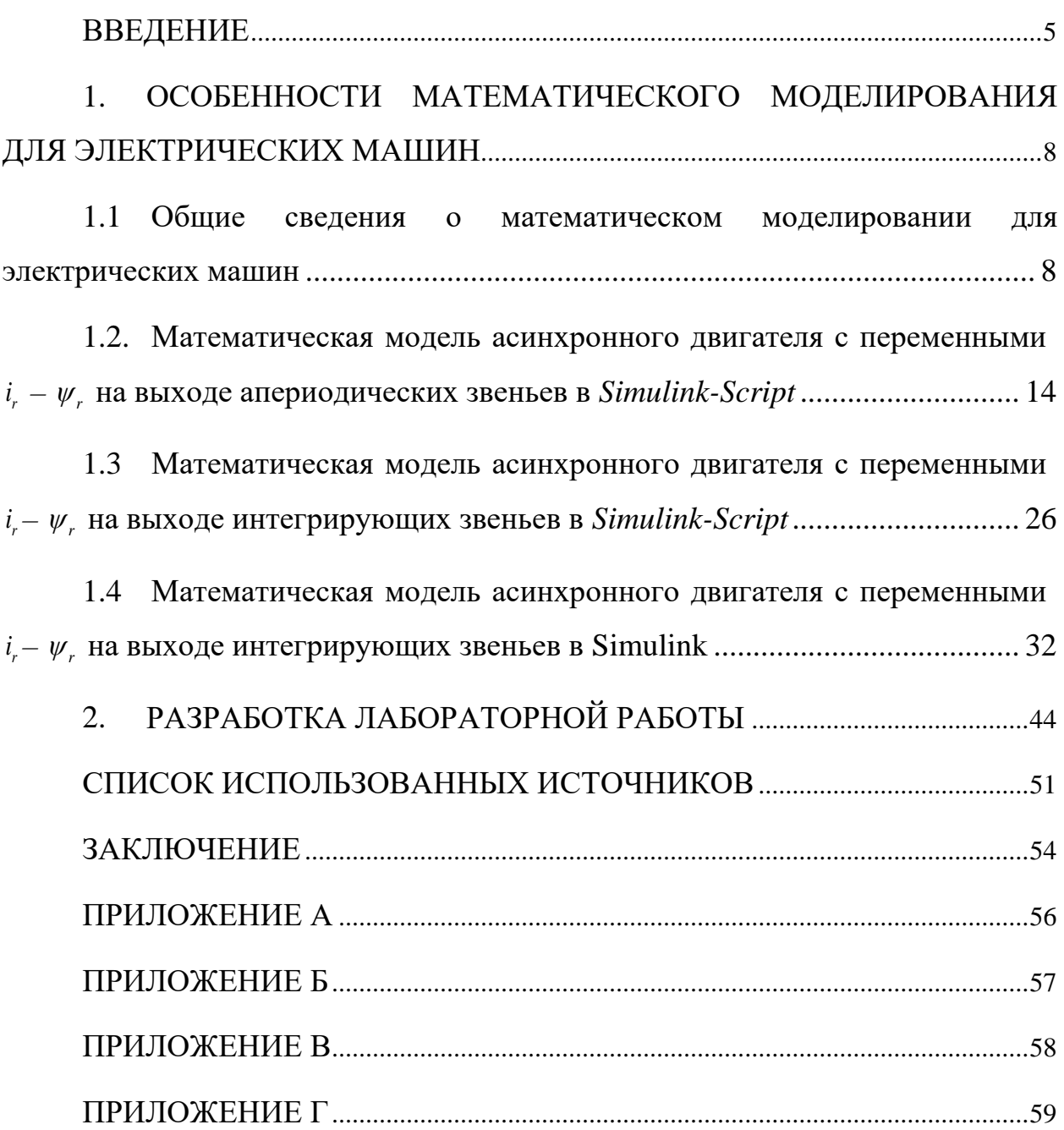

#### <span id="page-4-0"></span>**ВВЕДЕНИЕ**

Математические модели появились еще в далекой древности, в одной время с математикой. Наибольшие успехи и признание почти во всех отраслях науки математическое моделирование получило в 20 веке, связано это было с появлением ЭВМ. Применением вычислительных машин дало возможность проанализировать и использовать на практике большинство математических моделей, которые ранее не представлялись возможным для аналитического изучения.

Если до середины 20 века для того, чтобы решать прикладные задачи, приходилось ограничиваться уже известными классическими примерами, допускающими простейшее, аналитическое представление с однозначным решением, то сегодняшний уровень развития науки и техники позволяет производить более точный и глубокий анализ как реальности, так и создаваемых человеком моделей.

Под математической моделью принимается образ, аналог, мысленный или установленный, изображение, схема, чертежи т.д., выраженный при помощи математической символики и приближенный к реальности. Процесс создания математической модели принято называть математическим моделированием.

Математическое моделирование это теоретически- $\equiv$ экспериментальный метод познавательно деятельности, средство изучения и объяснение явлений, процессов и систем, на основе создания математических моделей. Средство изучения замещается своей математической моделью, что делает более эффективным его изучение с помощью ЭВМ.

Идея моделирования является базой для любого метод научного исследования. В методах теоретических исследований применяются абстрактные модели, в экспериментальных различные знаковые, предметные модели.

 $\overline{5}$ 

Во время исследования упрощенная модель (копия, схема), заменяет собою условное реальное явление. Может быть так, что смоделированная схема отражает некие конкретные существенные черты, дает возможность понять механизм явления, а также дает возможность прогнозировать его дальнейшие изменения. Разным явлениям могут соответствовать одни и те же математические модели.

Задача исследователя - прогнозировать характер явления и ход процесса.

Также математические модели позволяют получать знания о объектах, которые доступны, однако эксперименты с ними чреваты негативными экономическими или экологическими последствиями.

Характер науки предполагает изучение не одного конкретного явления, а широкого класса родственных явлений. Предполагает необходимость формулировки каких - то общих категорических утверждений, которые называются законами. Естественно, что при такой формулировке многими подробностями пренебрегают. Чтобы более четко выявить закономерность сознательно идут на огрубление, идеализацию, схематичность, то есть изучают не само явление, а более или менее точную ее копию или модель. Все законы- это законы о моделях, а поэтому нет ничего удивительного в том, что с течением времени некоторые научные теории признаются непригодными. Это не приводит к краху науки, поскольку одна модель заменилась другой более современной.

Формальная классификация моделей основывается на классификации используемых математических средств. Часто строится в форме дихотомий.

Например, один из популярных наборов дихотомий:

- линейные или нелинейные модели;  $\equiv$
- сосредоточенные или распределённые системы;
- детерминированные или стохастические;
- статические или динамические;
- дискретные или непрерывные.

Каждая построенная модель является линейной или нелинейной, детерминированной или стохастической. Естественно, что возможны и смешанные типы: в одном отношении сосредоточенные (по части параметров), в другом — распределённые модели и т. д.

*Объектом исследования* является асинхронный двигатель с короткозамкнутым ротором.

*Предметом исследования* является математическая модель асинхронного двигателя с переменными *i* –  $\psi$ .

*Цель работы:* разработать математическую модель асинхронного двигателя с переменными *i<sub>r</sub>* –  $\psi$ , во вращающейся системе координат.

Для достижения поставленной цели в работе необходимо решить следующие задачи:

– выполнить моделирование асинхронного двигателя с апериодическими звеньями;

– выполнить моделирование асинхронного двигателя с интегрирующими звеньями;

– выполнить моделирование асинхронного двигателя с интегрирующими звеньями в Simulink.

# <span id="page-7-0"></span>**1. ОСОБЕННОСТИ МАТЕМАТИЧЕСКОГО МОДЕЛИРОВАНИЯ ДЛЯ ЭЛЕКТРИЧЕСКИХ МАШИН**

### <span id="page-7-1"></span>**1.1 Общие сведения о математическом моделировании для электрических машин**

Методы проектирования электрических машин опираются на позиции системного подхода, согласно которому электрическая машина является элементом большой многосвязанной системы (электроэнергетической системы, либо системы электропривода). Задача строгого математического описания разных электрических машин в статике и, конкретно, в динамике становится важнее. Разрешение данной задачи связано с проведением большого объема теоретических и экспериментальных исследований переходных процессов. Метод математического моделирования лежит в основе теоретических исследований переходных процессов электрических машин.

Развитие математических методов исследования электрических машин в наше время связано с широким использованием ЭВМ, благодаря чему можно реализовывать максимально более подробные модели переходных процессов, допущения при этом минимальны. Суть методов состоит в создании системы моделей и их реализации в виде программных комплексов на ЭВМ для проведения вычислительных экспериментов в любых возможных условиях функционирования электрических машин. Обладая простотой варьирования структуры и параметров расчетной схемы, математическая модель, позволяет получить в ходе вычислений информацию, которая необходима для разработки и проектирования электрических машин, их систем регулирования и защиты.

Без ряда упрощающих допущения математическое описание и исследование электрических машин представляется крайне сложной задачей,

это связано со сложностью явлений, происходящих в электрических машинах переменного тока при переходных процессах. Желание учесть главные факторы, определяющие свойства машины, и пренебречь второстепенными факторами приводит к рассмотрению идеализированной электрической машины. Такая машина, как правило, характеризуется отсутствием насыщения, гистерезиса и вихревых токов в магнитной цепи, отсутствием вытеснения тока в проводниках обмоток, полной симметрией обмоток статора и рядом других допущений.

Для того, чтобы изучить в полном объеме электрические машины создается система моделей, которая в упрощенном виде представляется совокупностью трех уровней: микроуровень, макроуровень и метауровень.

Модели микроуровня предназначены для исследования физических процессов в электрических, магнитных и тепловых полях. Они представляют собой дифференциальные уравнения в частных производных. Такие модели используются, как правило, для исследования полей в стационарных режимах, а для исследования переходных процессов электрических машин используются модели макроуровня.

С помощью моделей макроуровня электрическую машину рассматривают как совокупность дискретных элементов: сосредоточенных обмоток, размещенных на стальных сердечниках статора и ротора. Одним из видов таких моделей являются аналитические модели, которые требуют меньших вычислительных затрат, однако они, как правило, менее точны ввиду существенных допущений и упрощений, принимаемых при их получении.

Модели метауровня используют при изучении функционирования электрических машин в больших системах. Задача про отражению связей между входными и выходными переменными выполняется моделями кибернетического типа. Они обычно являются основой для синтеза регуляторов в системах автоматического управления электрических машин.

Подробнее остановимся на способах математического моделирования линейных двигателей, т.к. именно им в данной работе уделено особое Многообразие моделей линейного внимание. лвигателя объясняется особенностями электромагнитных переходных процессов. вызванных разомкнутостью его магнитопровода.

Принято разделять линейные двигатели на одномерные, двухмерные и трехмерные с расчетом магнитного поля методами конечных разностей или конечных элементов на каждом временном шаге. Они слабо ориентированы на синтез системы автоматического управления, требуют больших вычислительных ресурсов, малопригодны для моделирования процессов в реальном времени, отличаются сложностью учета индуцированных токов в массивных элементах.

одномерные Основополагающими стали модели, учитывающие распределение поля только по одной, продольной координате. Расчетная модель А.И. Вольдека[8] является наиболее корректной в плане принятых допущений и самого решения. В ней обмотка и вторичная структура равномерно распределены по всему зазору, а сердечники индуктора и вторичного элемента бесконечно длинные. Как следствие ограниченной длины токового настила является продольный краевой эффект. Для учета **ВЛИЯНИЯ** ШУНТИРУЮЩИХ полей вводятся шунтирующие участки магнитопровода.

Развитие одномерных моделей дало толчок к появлению двухмерных моделей, которые нашли применение при расчётах линейных двигателей с произвольным соотношением параметров, но только по одной паре координат.

Наиболее точные это трехмерные модели, в них учтено распределение электромагнитного поля по всем трём координатам. Наиболее достоверные результаты методики расчёта характеристик, базирующиеся на этих.

Численные методы вместе с аналитическими методами решения задач теории поля получили распространение - метод конечных разностей и метод конечных элементов, позволяющие более корректно учесть конструктивные особенности линейных машин: различие магнитных свойств среды активной ЗОНЫ  $\overline{M}$ 30H шунтирования, неравномерность воздушного зазора. дискретность распределения намагничивающей силы первичной обмотки.

Основанные на теории поля многомерные модели описывают чаще всего только статические режимы работы линейного двигателя. Основной недостаток данных моделей – сложность и громоздкость, требующая использования ЭВМ с большой памятью и быстродействием.

Линейный двигатель представляется в виде ортотропной многослойной структуры  $\mathbf{c}$ бегущими волнами электромагнитной ИНДУКЦИИ, напряженностей электрического и магнитного полей в каждом слое. Коэффициенты связи зависят только от электрических и магнитных свойств материала и толщины слоя. Данный метод не имеет каких-либо ограничений по числу рассматриваемых слоев и позволяет просто и подробно учесть особенности конструкции линейного двигателя, но не учитывает продольный краевой эффект, а модель ориентирована на статические режимы.

В наше время изучено большое количество методов математического моделирования, основанных на детализированных магнитных схемах замещения. Они сводят задачу к расчету цепи, параметры которой представляют участки конструкции интегрально при моделировании устройства. Данные модели успешно применяются для синтеза систем автоматического управления и для исследования переходных процессов в электромеханической системе.

Копыловым И.П.[13] была разработан метод электромеханического преобразования энергии, во много связанный с теорией цепей. Данный метод сочетает теорию поля и теорию цепей.

Математическая теория электрических машин переменного тока характеризуется весьма ПОЛНЫМ описанием физических процессов. протекающих в них в установившихся и переходных режимах работы.

Динамические модели электрических машин переменного тока базируются на дифференциальных уравнениях, которые характеризуются большим разнообразием, применением различных систем координат и базисных величин.

На первых этапах развития теории переходных процессов и методом математического моделирования были отработаны модели существенно идеализированных симметричных машин, учитывающие электромагнитные переходные явления. Развиты методы исследования задач динамики электрических машин в заданных ситуациях с использованием математических моделей с синхронно вращающимися системами координат. Эти ситуации характеризуются детерминированными внешними факторами – напряжениям на зажимах обмоток, коммутациями электрических цепей и воздействиями на машину со стороны вала. Сюда относятся, например. Случаи включения машины в сеть, ее отключения, повторного включения, короткого замыкания, частотного пуска с заданным темпом изменения частоты и др.

В последние годы в научной литературе развивается системный подход к анализу всей совокупности электромагнитных и электромеханических процессов на основе создания нелинейной теории электрических машин, учитывающие насыщение магнитопроводов, разработки универсальных методов учета реальных проводимостей зубцового слоя (двусторонняя зубчатость, произвольные конфигурации пазов и структура обмотки), представление электрических машин с неидельными (несинусными) обмотками.

В связи с постоянным расширением области применения машин переменного тока в регулируемом электроприводе рассматриваются модели и задачи анализа электрических машин, как элементов сложных замкнутых нелинейных электромеханических систем. Разрабатываются математические модели и методы исследования свойств электрических машин, ориентированные на задачи управления и оптимизации их режимов работы

по тому или иному критерию. Здесь модель машины призвана служить инструментом поиска ee оптимальных режимов  $\overline{M}$ определения обеспечивающих эти режимы величин контролируемых внешних воздействий на машину. Последние превращаются таким образом из заданных в искомые функции времени и координат состояния системы, а модель - в инструмент синтеза ее управляющей части.

Оптимизация режимов работы электрических машин объективно достигается за счет рационального использования их активных частей и в том числе работы в зоне глубокого насыщения главной магнитной цепи. Оптимальные линамические режимы характеризуются быстрыми изменениями во времени как кинетической энергии ротора и сопряженных с ним элементов, так и электромагнитных полей машины. Поэтому важным этапом решения задач об оптимальном частотном управлении является разработка моделей, учитывающих насыщение, электромеханические и электромагнитные переходные процессы в машинах.

В системах регулируемого электропровода двигатели получают полупроводниковых преобразователей питание **OT** частоты  $\mathbf{c}$ несинусоидальной формой выходного напряжения. Причем в практике используются электрические схемы соединения многофазных машин с источниками питания как без нейтрального провода, так и с раздельным (автономным) питанием фазных обмоток. Поэтому в общем случае модель машины должна учитывать эффекты, обусловленные автономным питанием ее обмоток.

При решении каждой конкретной задачи модель должна быть максимально упрощена за счет отбрасывания второстепенных факторов. В связи со сложностью алгоритмов поиска оптимальных управлений и фактором нелинейности машины как объекта управления удачный выбор модели объекта является залогом успешного решения задачи. Поэтому у исследователя в распоряжении должен быть набор моделей, наиболее хорошо приспособленных для решения различных конкретных задач.

EP.44.03.03.121.2017

# <span id="page-13-1"></span><span id="page-13-0"></span>**1.2. Математическая модель асинхронного двигателя с** переменными  $i_{r} - \psi_{r}$  на выходе апериодических звеньев в *Simulink-Script*

Все математические модели необходимы для использования в многоконтурных системах регулирования и позволяют определить параметры регуляторов контура тока и скорости, ориентацию системы координат по потокам и определять некоторые величины (нагрузка, скорость) без тахогенератора.

Математическая модель с апериодическим звеном позволяет определить постоянные времени в секунду, от которых зависят параметры регулятора в контуре тока и скорости.

Шрейнером Р.Т. [24] были выведены следующие векторные уравнения асинхронного двигателя с короткозамкнутым ротором:

$$
\begin{cases}\n\overline{u}_s = r_s \cdot \overline{i}_s + \frac{1}{\Omega_\delta} \cdot \frac{d\overline{\psi}_s}{dt} + j\omega_\kappa \cdot \overline{\psi}_s; \\
0 = r_{r\kappa} \cdot \overline{i}_r + \frac{1}{\Omega_\delta} \cdot \frac{d\overline{\psi}_r}{dt} + j(\omega_\kappa - \omega \cdot z_p) \cdot \overline{\psi}_r; \\
\overline{\psi}_s = (l_m + l_{\sigma s}) \cdot \overline{i}_s + l_m \cdot \overline{i}_r; \\
\overline{\psi}_r = (l_m + l_{\sigma r}) \cdot \overline{i}_r + l_m \cdot \overline{i}_s; \\
m = \zeta_N \cdot (\psi_{r\gamma} \cdot i_{r\kappa} - \psi_{r\kappa} \cdot i_{r\gamma}); \\
m - m_c = T_j \cdot \frac{d\omega}{dt}.\n\end{cases}
$$

где  $\overline{u}_s$  - относительное значение амплитуд напряжения на зажимах обмотки статора и полной ЭДС обмотки статора;

*s <sup>i</sup>* - относительное значение амплитуд тока статора;

*r <sup>i</sup>* - относительное значение амплитуд тока ротора;

 $\overline{\psi}_s$  - относительное значение амплитуд потокосцепления статора;

- $\overline{\psi}_r$  относительное значение амплитуд потокосцепления ротора;
- m относительный электромагнитный момент двигателя;

 $m_c$  - момент статического сопротивления механизма;

 $\omega$  - скорость вращения ротора с учетом числа пар полюсов  $\left\langle \mathbf{z}_p\right\rangle$ 

 $\zeta_N$  - коэффициент, равный отношению полной мощности на зажимах обмотки статора к электромагнитной мощности в номинальном режиме;

 $\overline{\psi}_s$  - потокосцепление статора;

 $\bar{\psi}_r$  - потокосцепление ротора;

Ω*<sup>б</sup>* - номинальная угловая напряжения статора;

*Tj* - механическая постоянная времени системы;

 $l_{\sigma s}$  - индуктивность собственной статорной обмотки;

 $l_{\sigma r}$  -индуктивность собственной роторной обмотки.

Переводим систему уравнений к изображениям:

$$
\frac{d}{dt} = s;
$$

$$
\overline{u}_s = r_s \cdot \overline{i}_s + \frac{1}{\Omega_{\delta}} \cdot s \cdot \overline{\psi}_s + j\omega_{\kappa} \cdot \overline{\psi}_s; \qquad (1)
$$

$$
0 = r_{r\kappa} \cdot \overline{i_r} + \frac{1}{\Omega_{\delta}} \cdot s \cdot \overline{\psi}_r + j(\omega_{\kappa} - \omega \cdot z_p) \cdot \overline{\psi}_r;
$$
 (2)

$$
\overline{\psi_s} = (l_m + l_{\sigma s}) \cdot \overline{i_s} + l_m \cdot \overline{i_r};
$$
\n(3)

$$
\overline{\psi}_r = (l_m + l_{\sigma r}) \cdot \overline{i_r} + l_m \cdot \overline{i_s};
$$
\n
$$
m = \zeta_N \cdot (\psi_{r_N} \cdot i_{r_X} - \psi_{r_X} \cdot i_{r_Y});
$$
\n(4)

$$
m = \zeta_N \cdot (\psi_{ry} \cdot \iota_{rx} - \psi_{rx} \cdot \iota_{ry}),
$$
\n<sup>(5)</sup>

$$
\left(m - m_c = T_j \cdot s \cdot \omega\right) \tag{6}
$$

Разложение векторных величин по проекциям:

$$
\overline{u}_s = u_{sx} + ju_{sy};
$$
\n
$$
\overline{i}_s = i_{sx} + ji_{sy};
$$
\n
$$
\overline{i}_r = i_{rx} + ji_{ry};
$$
\n
$$
\overline{\psi}_s = \psi_{sx} + j\psi_{sy};
$$
\n
$$
\overline{\psi}_r = \psi_{rx} + j\psi_{ry}.
$$

Схема замещения и векторная диаграмма переменных представлены на рисунках 1 и 2.

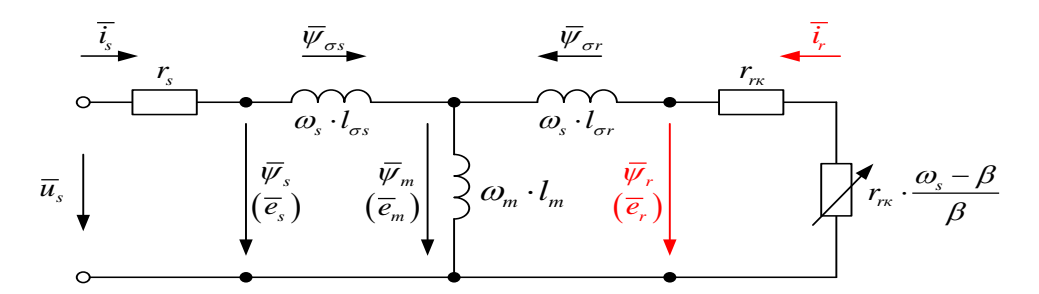

Рисунок 1 – Связь токов и потокосцеплений в асинхронном двигателе

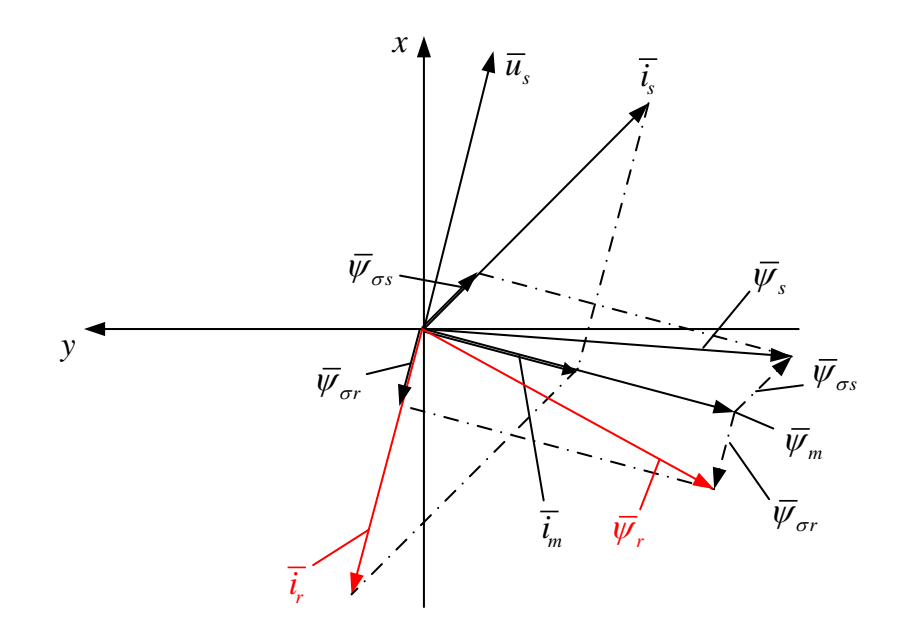

Рисунок 2 – Качественная картина расположения векторов в двигательном режиме асинхронного двигателя

Запишем уравнения по проекциям.

Уравнение (1):

$$
u_{sx} + ju_{sy} = r_s \cdot i_{sx} + jr_s \cdot i_{sy} + \frac{1}{\Omega_{\delta}} \cdot s \cdot \psi_{sx} + j\frac{1}{\Omega_{\delta}} \cdot s \cdot \psi_{sy} + j\omega_s \cdot \psi_{sx} - \omega_s \cdot \psi_{sy}.
$$

Расписываем это уравнение по проекциям:

По оси  $+1$ :

$$
u_{sx} = r_s \cdot i_{sx} + \frac{1}{\Omega_{\delta}} \cdot s \cdot \psi_{sx} - \omega_{\kappa} \cdot \psi_{sy}.
$$
 (7)

По оси +j:

$$
u_{sy} = r_s \cdot i_{sy} + \frac{1}{\Omega_{\delta}} \cdot s \cdot \psi_{sy} + \omega_{\kappa} \cdot \psi_{sx}.
$$
 (8)

Уравнение (2):

$$
0 = r_{rx} \cdot i_{rx} + j r_{rx} \cdot i_{ry} + \frac{1}{\Omega_{\delta}} \cdot s \cdot \psi_{rx} + j \frac{1}{\Omega_{\delta}} \cdot s \cdot \psi_{ry} + j(\omega_{x} - \omega \cdot z_{p}) \cdot \psi_{rx} - (\omega_{x} - \omega \cdot z_{p}) \cdot \psi_{ry}.
$$

По оси  $+1$ :

$$
0 = r_{r} \cdot i_{r} + \frac{1}{\Omega_{\delta}} \cdot s \cdot \psi_{r} - (\omega_{\kappa} - \omega \cdot z_{p}) \cdot \psi_{r}.
$$
\n(9)

По оси +j:

$$
0 = r_{r} \cdot i_{r} + \frac{1}{\Omega_{\delta}} \cdot s \cdot \psi_{r} + (\omega_{\kappa} - \omega \cdot z_{p}) \cdot \psi_{r}.
$$
\n(10)

$$
\mathbf{y}_{\text{pash}} = \mathbf{y}_{\text{sw}} + j\psi_{\text{sw}} = (l_m + l_{\sigma s}) \cdot i_{\text{sw}} + j(l_m + l_{\sigma s}) \cdot i_{\text{sw}} + l_m \cdot i_{\text{rx}} + j(l_m \cdot i_{\text{ry}}).
$$
  
\n
$$
\Pi \text{o} \text{ o} \text{c} \text{v} + 1:
$$
  
\n
$$
\psi_{\text{sw}} = (l_m + l_{\sigma s}) \cdot i_{\text{sw}} + l_m \cdot i_{\text{rx}}.
$$
  
\n
$$
\mathbf{y}_{\text{sw}} = (l_m + l_{\sigma s}) \cdot i_{\text{sy}} + l_m \cdot i_{\text{ry}}.
$$
  
\n
$$
\mathbf{y}_{\text{pash}} = (l_m + l_{\sigma s}) \cdot i_{\text{sy}} + l_m \cdot i_{\text{ry}}.
$$
  
\n
$$
\mathbf{y}_{\text{r}} + j\psi_{\text{ry}} = (l_m + l_{\sigma r}) \cdot i_{\text{rx}} + j(l_m + l_{\sigma r}) \cdot i_{\text{ry}} + l_m \cdot i_{\text{sw}} + j(l_m \cdot i_{\text{sy}}).
$$
  
\n
$$
\Pi \text{o} \text{ o} \text{c} \text{v} + 1:
$$
  
\n
$$
\psi_{\text{rx}} = (l_m + l_{\sigma r}) \cdot i_{\text{rx}} + l_m \cdot i_{\text{sx}}.
$$
  
\n
$$
\psi_{\text{ry}} = (l_m + l_{\sigma r}) \cdot i_{\text{ry}} + l_m \cdot i_{\text{sy}}.
$$
  
\n
$$
\psi_{\text{ry}} = (l_m + l_{\sigma r}) \cdot i_{\text{ry}} + l_m \cdot i_{\text{sy}}.
$$
  
\n(14)

Проекции потокосцепления *ψsx* и *ψsy* можно выразить и в следующей форме:

$$
\psi_{sx} + j\psi_{sy} = (l_m + l_{\sigma s}) \cdot i_{sx} + j(l_m + l_{\sigma s}) \cdot i_{sy} + l_m \cdot i_{rx} + j(l_m \cdot i_{ry});
$$
  
\n
$$
\psi_{sx} = (l_m + l_{\sigma s}) \cdot i_{sx} + l_m \cdot i_{rx};
$$
  
\n
$$
\psi_{sy} = (l_m + l_{\sigma s}) \cdot i_{sy} + l_m \cdot i_{ry}.
$$

Так как электромагнитный момент можно определить посредством двум переменных *ir* и *ψr*, то из уравнений (7), …, (13) нужно убрать переменные  $i_s$  и  $\psi_s$ .

Из уравнения (13) выражаем *isx*:

$$
\dot{i}_{sx} = \frac{1}{l_m} \cdot \psi_{rx} - \left(\frac{l_m + l_{\sigma r}}{l_m}\right) \cdot \dot{i}_{rx}.
$$

Обозначаем  $\frac{l_m}{l_{m+1}} = k_r$ ,  $m \tau \iota_{\sigma r}$  $\frac{l_m}{l_m} = k$  $\frac{l_m}{l_m + l_{\sigma r}} = k_r$ , ТОГДА:

$$
\dot{i}_{sx} = \frac{1}{l_m} \cdot \psi_{rx} - \frac{1}{k_r} \cdot \dot{i}_{rx}.\tag{15}
$$

Подставляем (15) в (11):

$$
\psi_{sx} = (l_m + l_{\sigma s}) \cdot \left(\frac{1}{l_m} \cdot \psi_{rx} - \frac{1}{k_r} \cdot i_{rx}\right) + l_m \cdot i_{rx};
$$

$$
\psi_{sx} = \frac{l_m + l_{\sigma s}}{l_m} \cdot \psi_{rx} - \frac{l_m + l_{\sigma s}}{l_m} \cdot \frac{l_m}{k_r} \cdot i_{rx} + l_m \cdot i_{rx}.
$$

Обозначаем  $\frac{l_m + l_{\sigma s}}{l_m} = \frac{1}{l_m}$ ,  $m \sim$ s  $l_m + l$  $l_m$  k  $\frac{+ l_{\sigma s}}{l} = \frac{1}{l}$ , тогда:

$$
\psi_{sx} = \frac{1}{k_s} \cdot \psi_{rx} - \frac{l_m}{k_s \cdot k_r} \cdot i_{rx} + l_m \cdot i_{rx} = \frac{1}{k_s} \cdot \psi_{rx} - l_m \cdot \left(\frac{1}{k_s \cdot k_r} - 1\right) \cdot i_{rx} = \frac{1}{k_s} \cdot \psi_{rx} - \frac{l_m}{k_r} \cdot \left(\frac{1}{k_s} - k_r\right) \cdot i_{rx}.
$$

Обозначаем  $\frac{1}{l} - k_r = \frac{l_{\sigma_3} \cdot k_r}{l}$  $s$   $\iota_m$  $k_r = \frac{l_{\sigma} \cdot k}{l}$  $k_{s}$   $l$  $-k_r = \frac{l_{\sigma_3} \cdot k_r}{l}$ :

$$
\frac{1}{k_s} - k_r = \frac{l_m + l_{\sigma s}}{l_m} - \frac{l_m}{l_m + l_{\sigma r}} = \frac{(l_m + l_{\sigma s}) \cdot (l_m + l_{\sigma r}) - l_m^2}{l_m \cdot (l_m + l_{\sigma r})} = \frac{l_m^2 + l_m \cdot l_{\sigma r} + l_m \cdot l_{\sigma s} + l_{\sigma s} \cdot l_{\sigma r} - l_m^2}{l_m \cdot (l_m + l_{\sigma r})} = \frac{l_m \cdot (l_{\sigma r} + l_{\sigma s} + \frac{l_{\sigma s} \cdot l_{\sigma r}}{l_m})}{l_m \cdot (l_m + l_{\sigma r})} = \frac{l_m \cdot l_{\sigma s}}{l_m \cdot (l_m + l_{\sigma r})} = \frac{l_{\sigma s} \cdot k_r}{l_m}.
$$
\n
$$
l_{\sigma r} + l_{\sigma s} + \frac{l_{\sigma s} \cdot l_{\sigma r}}{l_{\sigma s}} = l_{\sigma s}.
$$

 $\Gamma$ де  $l_{\sigma r} + l_{\sigma s} + \frac{i_{\sigma s} + i_{\sigma r}}{I} = l_{\sigma s}$ .

Выражаем потокосцепление *ψsx*:

*m*

*l*

$$
\psi_{sx} = \frac{1}{k_s} \cdot \psi_{rx} - \frac{l_m}{k_r} \cdot \frac{l_{\sigma^3} \cdot k_r}{l_m} \cdot i_{rx};
$$
\n
$$
\psi_{sx} = \frac{1}{k_s} \cdot \psi_{rx} - l_{\sigma^3} \cdot i_{rx}.
$$
\n(16)

Рассматриваем уравнения (12) и (14):

$$
\psi_{sy} = (l_m + l_{\sigma s}) \cdot i_{sy} + l_m \cdot i_{ry}; \qquad \psi_{ry} = (l_m + l_{\sigma r}) \cdot i_{ry} + l_m \cdot i_{sy}.
$$

Из уравнения (14) выражаем *isy*:

$$
\begin{aligned}\ni_{\mathbf{y}} &= \frac{1}{l_m} \cdot \psi_{\mathbf{r} \mathbf{y}} - \left(\frac{l_m + l_{\sigma r}}{l_m}\right) \cdot i_{\mathbf{r} \mathbf{y}}; \\
i_{\mathbf{y} \mathbf{y}} &= \frac{1}{l_m} \cdot \psi_{\mathbf{r} \mathbf{y}} - \frac{1}{k_r} \cdot i_{\mathbf{r} \mathbf{y}}.\n\end{aligned} \tag{17}
$$

Подставляем (17) в (12):

$$
\psi_{sy} = (l_m + l_{\sigma s}) \cdot \left(\frac{1}{l_m} \cdot \psi_{ry} - \frac{1}{k_r} \cdot i_{ry}\right) + l_m \cdot i_{ry} = \underbrace{\frac{l_m + l_{\sigma s}}{l_m} \cdot \psi_{ry}}_{1/k_s} - \underbrace{\frac{l_m + l_{\sigma s}}{l_m} \cdot \frac{l_m}{k_r} \cdot i_{ry} + l_m \cdot i_{ry}}_{1/k_s} = \frac{1}{k_s} \cdot \psi_{ry} - \frac{l_m}{k_s} \cdot i_{ry} + l_m \cdot i_{ry} = \frac{1}{k_s} \cdot \psi_{ry} - \frac{l_m}{k_r} \cdot \left(\frac{1}{k_s} - k_r\right) \cdot i_{ry} = \frac{1}{k_s} \cdot \psi_{ry} - \frac{l_m}{k_r} \cdot \frac{l_{\sigma s} \cdot k_r}{l_m} \cdot i_{ry}.
$$

Здесь потокосцепление *ψsy* определится данным способом:

$$
\psi_{sy} = \frac{1}{k_s} \cdot \psi_{ry} - l_{\sigma s} \cdot i_{ry}.\tag{18}
$$

Получаемые зависимости рассматриваем в единой системе:

$$
\begin{cases}\n u_{sx} = r_s \cdot i_{sx} + \frac{1}{\Omega_{\delta}} \cdot s \cdot \psi_{sx} - \omega_{\kappa} \cdot \psi_{sy}; \\
 0 = r_{r\kappa} \cdot i_{r\kappa} + \frac{1}{\Omega_{\delta}} \cdot s \cdot \psi_{r\kappa} - (\omega_{\kappa} - \omega \cdot z_{p}) \cdot \psi_{ry}; \\
 i_{sx} = \frac{1}{l_{m}} \cdot \psi_{r\kappa} - \frac{1}{k_{r}} \cdot i_{rx}; \\
 \psi_{sx} = \frac{1}{k_{s}} \cdot \psi_{r\kappa} - l_{\sigma s} \cdot i_{r\kappa}; \\
 \psi_{sy} = \frac{1}{k_{s}} \cdot \psi_{r\gamma} - l_{\sigma s} \cdot i_{r\gamma}.\n\end{cases}
$$

Из уравнения (9) выражаем *ψrx*:

$$
0 = r_{rx} \cdot i_{rx} + \frac{1}{\Omega_{\delta}} \cdot s \cdot \psi_{rx} - (\omega_{x} - \omega \cdot z_{p}) \cdot \psi_{ry};
$$

$$
\frac{1}{\Omega_{\delta}} \cdot s \cdot \psi_{rx} = -r_{rx} \cdot i_{rx} + (\omega_{\kappa} - \omega \cdot z_{p}) \cdot \psi_{ry};
$$
\n
$$
\psi_{rx} = \left[ -\underbrace{r_{rx} \cdot i_{rx}}_{1} + \underbrace{(\omega_{\kappa} - \omega \cdot z_{p}) \cdot \psi_{ry}}_{2} \right] \cdot \frac{\Omega_{\delta}}{s}.
$$
\n(19)

Схема для определения потокосцепления  $\psi_{rx}$  изображена на рисунке 3.

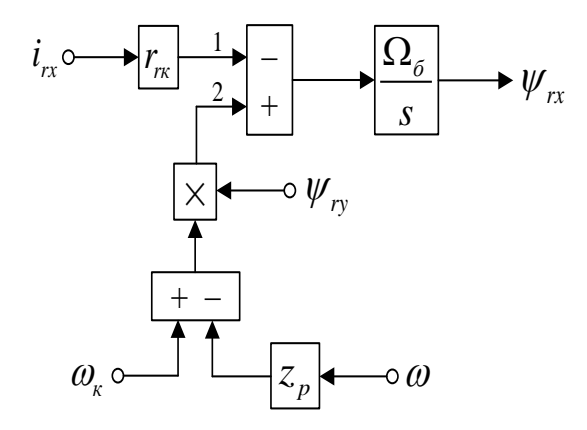

Рисунок 3 – Схема проекции потокосцепления  $\psi_{rx}$  на ось +1

Подставляем значения  $i_{sx}$ ,  $\psi_{sx}$ ,  $\psi_{sy}$  из уравнений (15), (16) и (18) в уравнение (7):

$$
u_{xx} = r_s \cdot \left(\frac{1}{l_m} \cdot \psi_{rx} - \frac{1}{k_r} \cdot i_{rx}\right) + \frac{1}{\Omega_{\delta}} \cdot s \cdot \left(\frac{1}{k_s} \cdot \psi_{rx} - l_{\sigma^3} \cdot i_{rx}\right) - \omega_{\kappa} \cdot \left(\frac{1}{k_s} \cdot \psi_{ry} - l_{\sigma^3} \cdot i_{ry}\right);
$$
  

$$
u_{xx} = \frac{r_s}{l_m} \cdot \psi_{rx} - \frac{r_s}{k_r} \cdot i_{rx} + \frac{1}{k_s} \cdot \left(\frac{1}{\Omega_{\delta}} \cdot s \cdot \psi_{rx}\right) - l_{\sigma^3} \cdot \left(\frac{1}{\Omega_{\delta}} \cdot s \cdot i_{rx}\right) - \frac{1}{k_s} \cdot \left(\omega_{\kappa} \cdot \psi_{ry}\right) + l_{\sigma^3} \cdot \left(\omega_{\kappa} \cdot i_{ry}\right).
$$
  
By reexpression expression property gives

В получаемое уравнение подставляем значение  $\left(\frac{1}{\Omega_{\delta}} \cdot s \cdot \psi_{rx}\right)$  из (19):

$$
u_{sx} = \frac{r_s}{l_m} \cdot \psi_{rx} - \frac{r_s}{k_r} \cdot i_{rx} - \frac{r_{rx}}{k_s} \cdot i_{rx} + \frac{1}{k_s} \cdot (\omega_x \cdot \psi_{ry}) - \frac{z_p}{k_s} \cdot (\omega \cdot \psi_{ry}) - l_{\sigma^3} \cdot \left(\frac{1}{\Omega_{\delta}} \cdot s \cdot i_{rx}\right) - \frac{1}{k_s} \cdot (\omega_x \cdot \psi_{ry}) + l_{\sigma^3} \cdot (\omega_x \cdot i_{ry}).
$$
\n(20)

Переносим в левую часть слагаемые с переменными  $i_{rx}$ :

$$
\left(\frac{r_s}{k_r}+\frac{r_{r\kappa}}{k_s}\right)\cdot i_{r\kappa}+l_{\sigma_3}\cdot\left(\frac{1}{\Omega_{\delta}}\cdot s\cdot i_{r\kappa}\right)=-u_{s\kappa}+\frac{r_s}{l_m}\cdot\psi_{r\kappa}-\frac{z_p}{k_s}\cdot\left(\omega\cdot\psi_{r\gamma}\right)+l_{\sigma_3}\cdot\left(\omega_{\kappa}\cdot i_{r\gamma}\right).
$$

Выносим за скобки в левой части  $\left(\frac{r_s}{k_s} + \frac{r_{r_k}}{k_s}\right)$ :

$$
\left(\frac{r_s}{k_r} + \frac{r_{rx}}{k_s}\right) \cdot \left(\frac{l_{\sigma_2}}{\frac{r_s}{k_r} + \frac{r_{rx}}{k_s}} \cdot \frac{1}{\Omega_{\delta}} \cdot s + 1\right) \cdot i_{rx} = -u_{sx} + \frac{r_s}{l_m} \cdot \psi_{rx} - \frac{z_p}{k_s} \cdot \left(\omega \cdot \psi_{ry}\right) + l_{\sigma_2} \cdot \left(\omega_{\kappa} \cdot i_{ry}\right).
$$
  
Ofooshauae $\frac{r_s}{k_r} + \frac{r_{rx}}{k_s} = r_{r3}$   $H \frac{l_{\sigma_2}}{r_{r3}} = T_{r3}$ :  

$$
r_{r3} \cdot \left(T_{r3} \cdot \frac{1}{\Omega_{\delta}} \cdot s + 1\right) \cdot i_{rx} = -u_{sx} + \frac{r_s}{l_m} \cdot \psi_{rx} - \frac{z_p}{k_s} \cdot \left(\omega \cdot \psi_{ry}\right) + l_{\sigma_2} \cdot \left(\omega_{\kappa} \cdot i_{ry}\right).
$$

 $\delta$  *l*  $\mu$   $\mu$   $\kappa$ <sub>*s*</sub> Тогда *irx* определяется в данной форме:

$$
i_{rx} = \left[ -\underbrace{u_{sx}}_{2} + \underbrace{r_{s}}_{1} \cdot \psi_{rx} - \underbrace{\frac{z_{p}}{k_{s}} \cdot (\omega \cdot \psi_{ry})}_{4} + \underbrace{l_{\sigma_{3}} \cdot (\omega_{\kappa} \cdot i_{ry})}_{3} \right] \cdot \underbrace{\frac{1/r_{r3}}{r_{s3} \cdot \frac{1}{\Omega_{\sigma}}}}_{(T_{r3} \cdot \frac{1}{\Omega_{\sigma}}) \cdot s + 1}.
$$

Схема для определения тока на выходе **апериодического звена** *irx* приведена на рисунке 4.

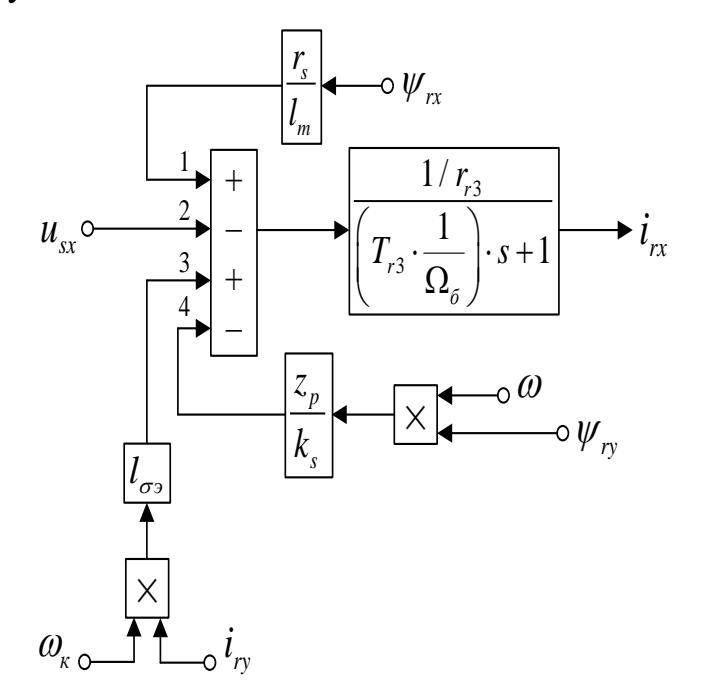

Рисунок 4 – Схема для определения тока на выходе апериодичского звена *irx*

Соответственно, система уравнений по оси (+j):

$$
\begin{cases}\n u_{sy} = r_s \cdot i_{sy} + \frac{1}{\Omega_{\delta}} \cdot s \cdot \psi_{sy} + \omega_{\kappa} \cdot \psi_{sx}; \\
 0 = r_{r\kappa} \cdot i_{r\gamma} + \frac{1}{\Omega_{\delta}} \cdot s \cdot \psi_{r\gamma} + (\omega_{\kappa} - \omega \cdot z_{p}) \cdot \psi_{rx}; \\
 i_{sy} = \frac{1}{l_{m}} \cdot \psi_{r\gamma} - \frac{1}{k_{r}} \cdot i_{r\gamma}; \\
 \psi_{sy} = \frac{1}{k_{s}} \cdot \psi_{r\gamma} - l_{\sigma s} \cdot i_{r\gamma}; \\
 \psi_{sx} = \frac{1}{k_{s}} \cdot \psi_{rx} - l_{\sigma s} \cdot i_{rx}.\n\end{cases}
$$

Из уравнения (10) выражаем *ψry*:

$$
\frac{1}{\Omega_{\delta}} \cdot s \cdot \psi_{ry} = -r_{rx} \cdot i_{ry} - (\omega_{\kappa} - \omega \cdot z_{p}) \cdot \psi_{rx};
$$
\n
$$
\psi_{ry} = \left[ -\frac{r_{rx} \cdot i_{ry}}{2} - \frac{(\omega_{\kappa} - \omega \cdot z_{p}) \cdot \psi_{rx}}{1} \right] \cdot \frac{\Omega_{\delta}}{s}.
$$
\n(21)

Схема определения потокосцепления *ψry* представлена на рисунке 5.

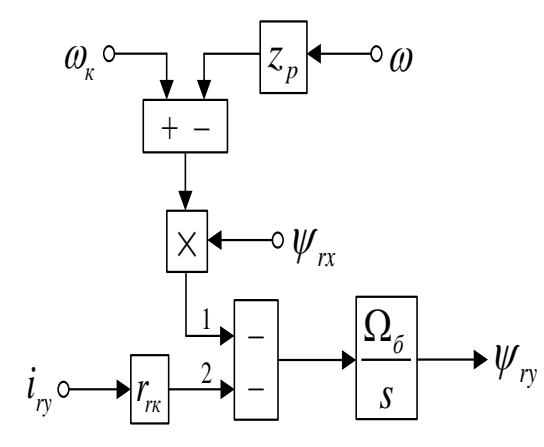

Рисунок 5 – Схема для определения потокосцепления *ψry*

Подставляем значения *isy*, *ψsy*, *ψsx* из уравнений (17), (18) и (16) в уравнение (8):

$$
u_{sy} = r_s \cdot \left(\frac{1}{l_m} \cdot \psi_{ry} - \frac{1}{k_r} \cdot i_{ry}\right) + \frac{1}{\Omega_{\delta}} \cdot s \cdot \left(\frac{1}{k_s} \cdot \psi_{ry} - l_{\sigma s} \cdot i_{ry}\right) + \omega_{\kappa} \cdot \left(\frac{1}{k_s} \cdot \psi_{rx} - l_{\sigma s} \cdot i_{rx}\right);
$$
  

$$
u_{sy} = \frac{r_s}{l_m} \cdot \psi_{ry} - \frac{r_s}{k_r} \cdot i_{ry} + \frac{1}{k_s} \cdot \left(\frac{1}{\Omega_{\delta}} \cdot s \cdot \psi_{ry}\right) - l_{\sigma s} \cdot \left(\frac{1}{\Omega_{\delta}} \cdot s \cdot i_{ry}\right) + \frac{1}{k_s} \cdot (\omega_{\kappa} \cdot \psi_{rx}) - l_{\sigma s} \cdot (\omega_{\kappa} \cdot i_{rx}).
$$

Подставляем в получаемое уравнение значение  $\left(\frac{1}{\Omega_{\epsilon}} \cdot s \cdot \psi_{r_y}\right)$  из (21):

$$
u_{sy} = \frac{r_s}{l_m} \cdot \psi_{ry} - \frac{r_s}{k_r} \cdot i_{ry} - \frac{r_{rx}}{k_s} \cdot i_{ry} - \frac{1}{k_s} \cdot (\omega_x \cdot \psi_{rx}) + \frac{z_p}{k_s} \cdot (\omega \cdot \psi_{rx}) - l_{\sigma s} \cdot \left(\frac{1}{\Omega_{\delta}} \cdot s \cdot i_{ry}\right) + \frac{1}{k_s} \cdot (\omega_x \cdot \psi_{rx}) - l_{\sigma s} \cdot (\omega_x \cdot i_{rx}).
$$
\n(22)

Переносим в левую часть слагаемые с переменными  $i_{ry}$ :

$$
\underbrace{\left(\frac{r_s}{k_r} + \frac{r_{r\kappa}}{k_s}\right)}_{r_{r3}} \cdot i_{r_y} + l_{\sigma^3} \cdot \left(\frac{1}{\Omega_{\delta}} \cdot s \cdot i_{r_y}\right) = -u_{sy} + \frac{r_s}{l_m} \cdot \psi_{r_y} + \frac{z_p}{k_s} \cdot \left(\omega \cdot \psi_{r\kappa}\right) - l_{\sigma^3} \cdot \left(\omega_{\kappa} \cdot i_{r\kappa}\right).
$$

Выносим за скобки  $r_{r3}$  в левой части:

$$
r_{r3} \cdot \left(\frac{l_{\sigma_3}}{r_{r3}} \cdot \frac{1}{\Omega_{\delta}} \cdot s + 1\right) \cdot i_{r_y} = -u_{sy} + \frac{r_s}{l_m} \cdot \psi_{r_y} + \frac{z_p}{k_s} \cdot (\omega \cdot \psi_{rx}) - l_{\sigma_3} \cdot (\omega_x \cdot i_{rx}).
$$

Ток і гу определяется в данной форме:

$$
i_{r_y} = \left[ -\underbrace{u_{sy}}_{3} + \underbrace{\frac{r_s}{l_m} \cdot \psi_{r_y}}_{4} + \underbrace{\frac{z_p}{k_s} \cdot (\omega \cdot \psi_{rx})}_{1} - \underbrace{l_{\sigma_3} \cdot (\omega_x \cdot i_{rx})}_{2} \right] \cdot \underbrace{\frac{1/r_{r3}}{r_s \cdot \frac{1}{\Omega_\delta}}}_{\frac{1}{\Omega_\delta} \cdot s + 1}.
$$

Схема для определения тока на выходе апериодического звена  $i_{ry}$ представлена на рисунке 6.

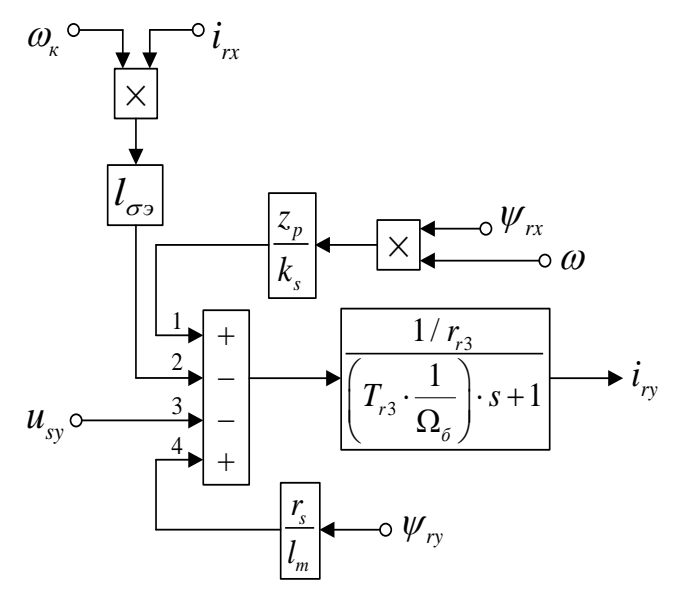

Рисунок 6 – Схема для определения тока на выходе апериодического звена *i*<sub>ry</sub>

На рисунке 7 изображена схема реализации уравнения электромагнитного момента (5):

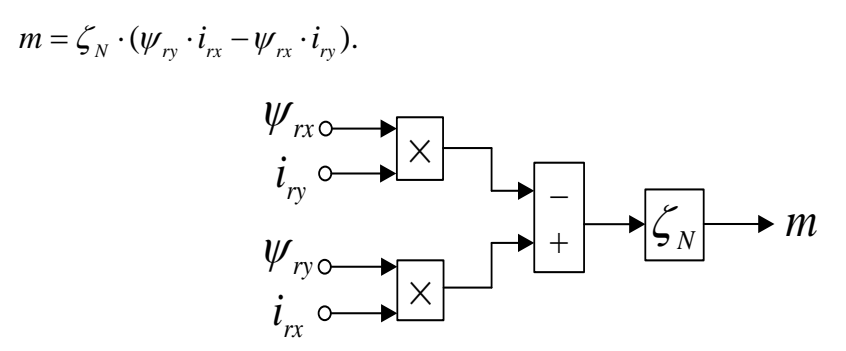

Рисунок 7 – Математическая модель для выявления электромагнитного момента *m*

Далее, выражаем механическую угловую скорость вращения вала двигателя из уравнения движения (6):

$$
m - m_c = T_j \cdot s \cdot \omega;
$$
  

$$
\omega = (m - m_c) \cdot \frac{1}{T_j} \cdot \frac{1}{s}.
$$

Схема дана на рисунке 8.

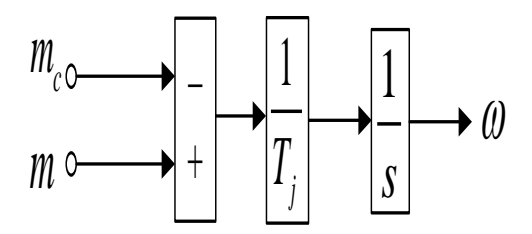

Рисунок 8 – Математическая модель уравнения движения

Математическая модель асинхронного двигателя с короткозамкнутым ротором с переменными *ir*– *ψ<sup>r</sup>* на выходе **апериодических звеньев** представлена на рисунке 9.

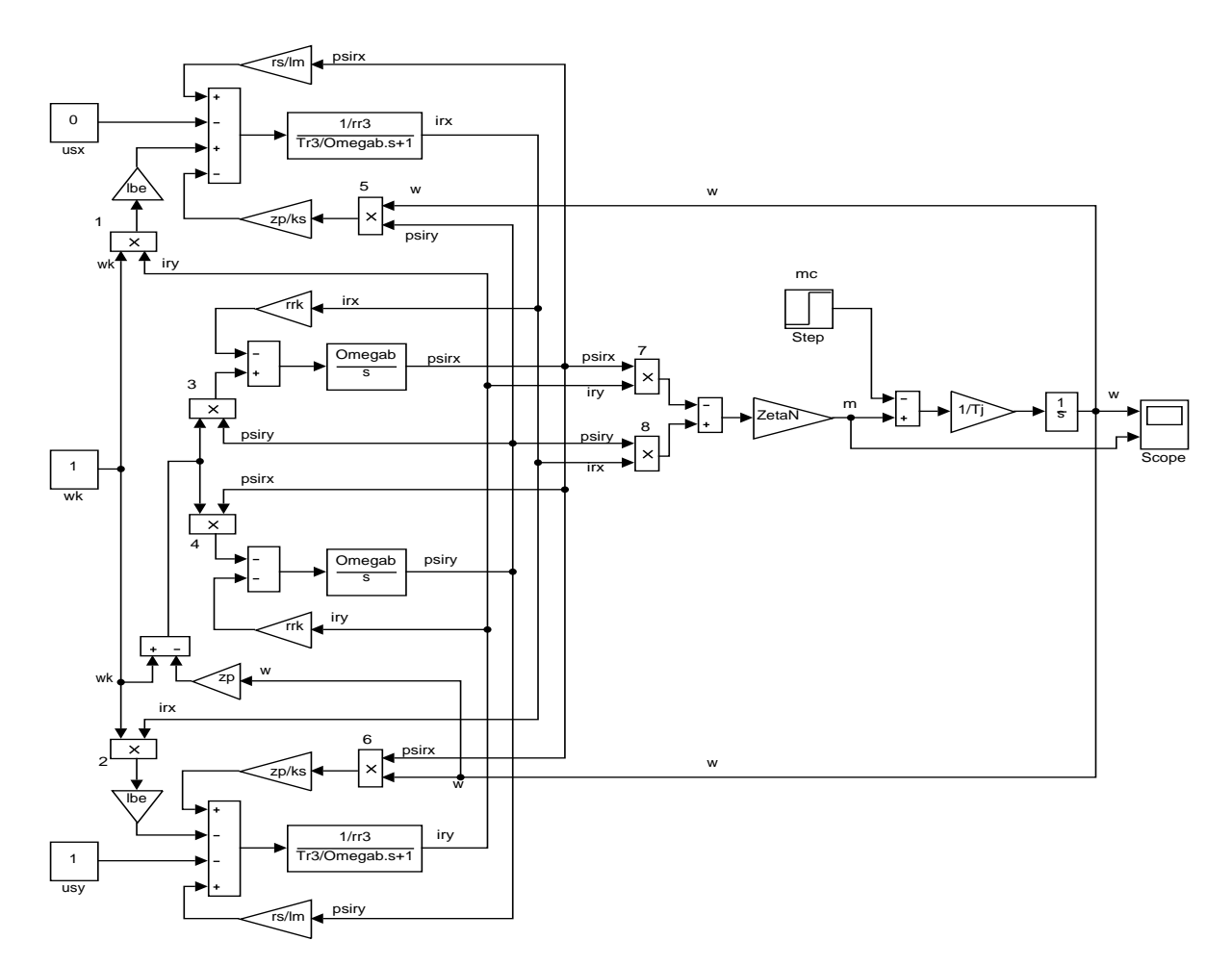

Рисунок 9 – Математическая модель асинхронного двигателя с переменными

*ir – ψ<sup>r</sup>* на выходе апериодических звеньев

Вычисление параметров производится в Script (рисунок 10).

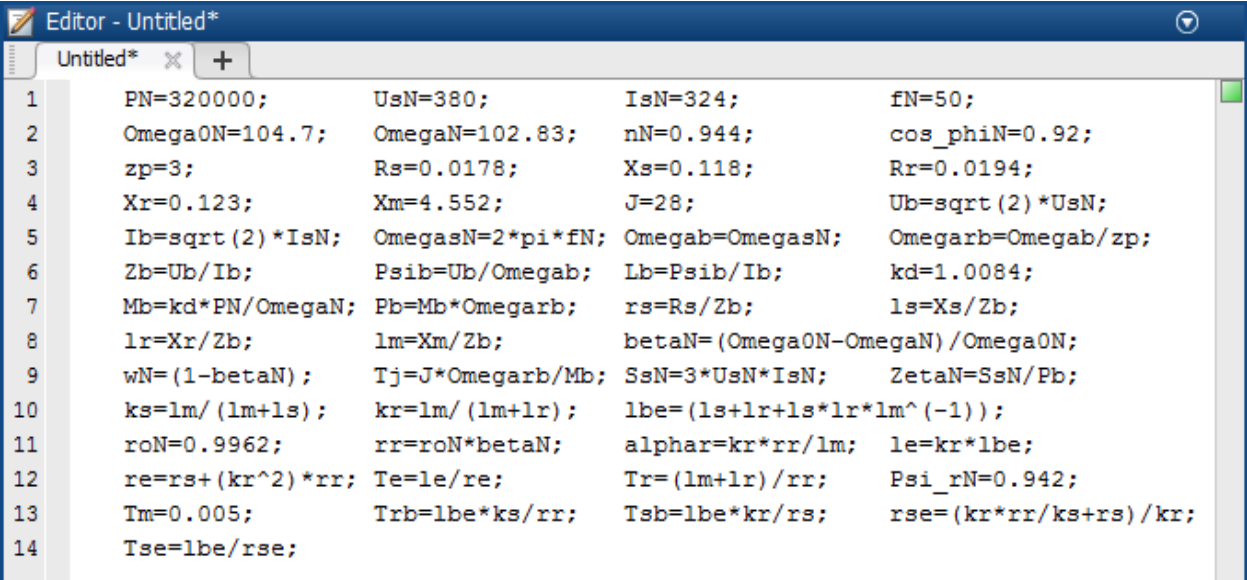

Рисунок 10 – Вычисление параметров двигателя в Script

Итог моделирования асинхронного двигателя представлен на рисунке 11.

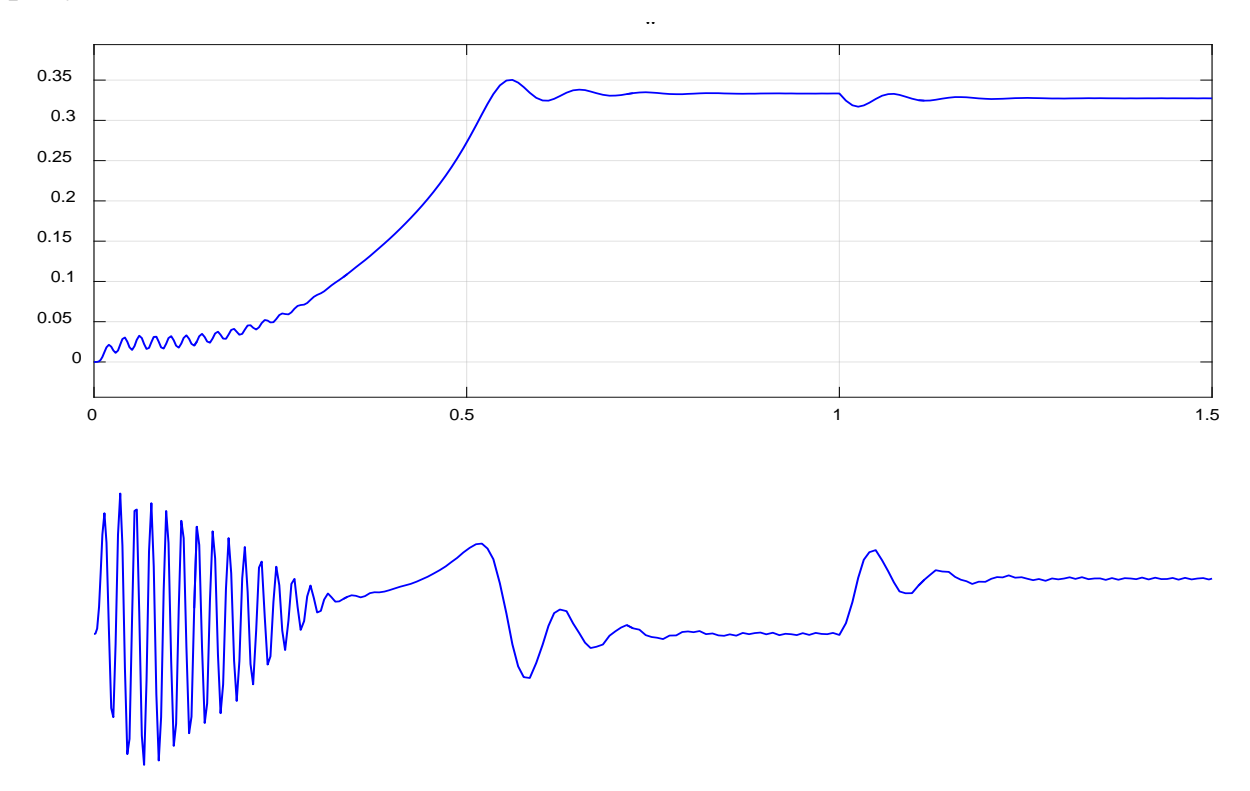

Рисунок 11 – Графики скорости вращения и электромагнитного момента

# <span id="page-25-1"></span><span id="page-25-0"></span>**1.3 Математическая модель асинхронного двигателя с переменными** *ri –* <sup>ψ</sup> *<sup>r</sup>* **на выходе интегрирующих звеньев в** *Simulink-Script*

Промежуточный этап между математическими моделями в *Script* и *Simulink* для определения переменных  $i - \psi$ . В математической модели в этом случае перед интегрирующим звеном находятся операторы, которые в дальнейшем будут заменены блоками перемножения. Численные значения этих операторов определяются в других подсистемах *Simulink*. В данной глава эти операторы находятся в *Script*.

Данная работа представляет собою продолжение предыдущей главы, в которой проекции вектора  $\overline{i_s}$  были получены на выходе **апериодических**  звеньев. В данной главе проекции векторов  $\overline{\psi}_s$  и  $\overline{i}_s$  получены на основе интегрирующих звеньев  $i_r - \psi_r$ .

В предыдущей главе мы получили уравнение (19):

$$
\frac{1}{\Omega_{\delta}} \cdot s \cdot \psi_{rx} = -r_{rx} \cdot i_{rx} + (\omega_{x} - \omega \cdot z_{p}) \cdot \psi_{ry}.
$$

Выражаем потокосцепление  $\psi_{rx}$  по оси (+1):

$$
\psi_{rx} = \left[ -\underbrace{r_{rx} \cdot i_{rx}}_{1} + \underbrace{(\omega_{x} - \omega \cdot z_{p}) \cdot \psi_{ry}}_{2} \right] \cdot \Omega_{\delta} \cdot \frac{1}{s}.
$$

Схема, определяющая потокосцепление на выходе интегрирующего звена  $\psi_{rx}$ изображена на рисунке 12.

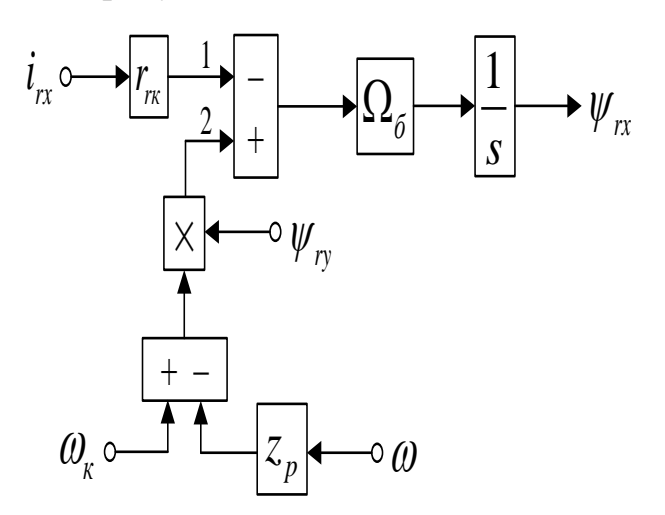

Рисунок 12 – Структурная схема для определения потокосцепления  $\psi_{rx}$ 

Приводим уравнение (20) из предыдущей главы:

$$
u_{sx} = \frac{r_s}{l_m} \cdot \psi_{rx} - \frac{r_s}{k_r} \cdot i_{rx} - \frac{r_{rx}}{k_s} \cdot i_{rx} + \frac{1}{k_s} \cdot (\omega_x \cdot \psi_{ry}) - \frac{z_p}{k_s} \cdot (\omega \cdot \psi_{ry}) - l_{\sigma s} \cdot \left(\frac{1}{\Omega_{\delta}} \cdot s \cdot i_{rx}\right) - \frac{1}{k_s} \cdot (\omega_x \cdot \psi_{ry}) + l_{\sigma s} \cdot (\omega_x \cdot i_{ry}).
$$

Переносим к левой части  $l_{\sigma}$ ,  $\left(\frac{1}{\Omega_{\sigma}} \cdot s \cdot i_{\tau} \right)$ :

$$
l_{\sigma_3} \cdot \left(\frac{1}{\Omega_{\delta}} \cdot s \cdot i_{rx}\right) = -u_{sx} + \frac{r_s}{l_m} \cdot \psi_{rx} - \underbrace{\left(\frac{r_s}{k_r} + \frac{r_{rx}}{k_s}\right)}_{r_{r3}} \cdot i_{rx} - \frac{z_p}{k_s} \cdot \left(\omega \cdot \psi_{ry}\right) + l_{\sigma_3} \cdot \left(\omega_{\kappa} \cdot i_{ry}\right).
$$

Здесь определяется ток  $i_{rx}$  по оси  $(+1)$ :

$$
i_{rx} = \left[ -\underbrace{u_{sx}}_{3} + \underbrace{r_s}_{4} \cdot \psi_{rx} - \underbrace{r_{r3} \cdot i_{rx}}_{1} - \underbrace{\frac{z_p}{k_s} \cdot (\omega \cdot \psi_{ry})}_{5} + \underbrace{l_{\sigma^3} \cdot (\omega_{\kappa} \cdot i_{ry})}_{4} \right] \cdot \frac{\Omega_{\sigma}}{l_{\sigma^3}} \cdot \frac{1}{s}.
$$

Схема, определяющая ток на выходе интегрирующего звена  $i_{rx}$ представлена на рисунке 13.

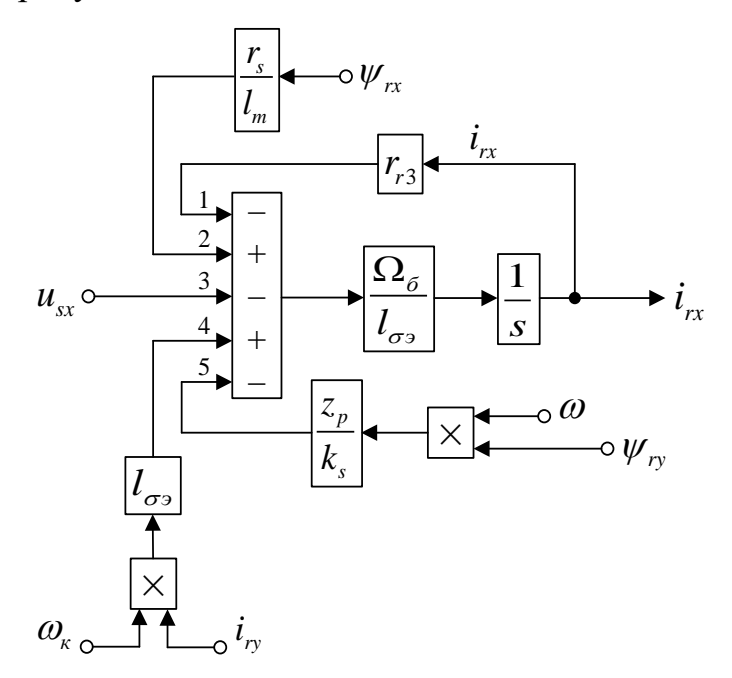

Рисунок 13 – Структурная схема для определения тока *і*<sub>гх</sub>

Соответствующим образом, определяем потокосцепление  $\psi_{ry}$  и ток  $i_{ry}$ по оси (+j).

Из уравнения (21) предыдущей главы выражаем  $\psi_{ry}$ :

$$
\frac{1}{\Omega_{\delta}} \cdot s \cdot \psi_{r_y} = -r_{r_x} \cdot i_{r_y} - (\omega_{\kappa} - \omega \cdot z_{\rho}) \cdot \psi_{r_x};
$$
\n
$$
\psi_{r_y} = \left[ \frac{-r_{r_x} \cdot i_{r_y} - (\omega_{\kappa} - \omega \cdot z_{\rho}) \cdot \psi_{r_x}}{2} \right] \cdot \Omega_{\delta} \cdot \frac{1}{s}.
$$

Схема, определяющая потокосцепления на выходе интегрирующего звена  $\psi_{ry}$  изображена на рисунке 14.

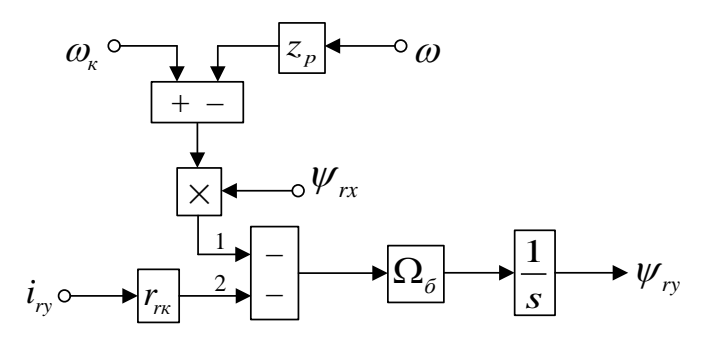

Рисунок 14 – Структурная схема для определения потокосцепления  $\psi_{ry}$ 

Приводим уравнение (22) из предыдущей главы:

$$
u_{\scriptscriptstyle{sy}}=\frac{r_{\scriptscriptstyle{s}}}{l_{\scriptscriptstyle{m}}}\cdot\psi_{\scriptscriptstyle{ry}}-\frac{r_{\scriptscriptstyle{s}}}{k_{\scriptscriptstyle{r}}}\cdot i_{\scriptscriptstyle{ry}}-\frac{r_{\scriptscriptstyle{rx}}}{k_{\scriptscriptstyle{s}}}\cdot i_{\scriptscriptstyle{ry}}-\frac{1}{k_{\scriptscriptstyle{s}}}\cdot\left(\omega_{\scriptscriptstyle{\kappa}}\cdot\psi_{\scriptscriptstyle{\kappa}}\right)+\frac{z_{\scriptscriptstyle{p}}}{k_{\scriptscriptstyle{s}}}\cdot\left(\omega\cdot\psi_{\scriptscriptstyle{\kappa}}\right)-l_{\sigma_{\scriptscriptstyle{9}}}\cdot\left(\frac{1}{\Omega_{\scriptscriptstyle{\delta}}}\cdot s\cdot i_{\scriptscriptstyle{ry}}\right)+\frac{1}{k_{\scriptscriptstyle{s}}}\cdot\left(\omega_{\scriptscriptstyle{\kappa}}\cdot\psi_{\scriptscriptstyle{\kappa}}\right)-l_{\sigma_{\scriptscriptstyle{9}}}\cdot\left(\omega_{\scriptscriptstyle{\kappa}}\cdot i_{\scriptscriptstyle{\kappa}}\right).
$$

Переносим к левой части  $l_{\sigma_3} \cdot \left(\frac{1}{\Omega_{\sigma}} \cdot s \cdot i_{\nu} \right)$ :

$$
l_{\sigma_3} \cdot \left(\frac{1}{\Omega_{\delta}} \cdot s \cdot i_{r_y}\right) = -u_{sy} + \frac{r_s}{l_m} \cdot \psi_{r_y} - \left(\frac{r_s}{k_r} + \frac{r_m}{k_s}\right) \cdot i_{r_y} + \frac{z_p}{k_s} \cdot (\omega \cdot \psi_{rx}) - l_{\sigma_3} \cdot (\omega_{\kappa} \cdot i_{r_x}).
$$

Тогда ток *і<sub>гу</sub>* определяется в данном виде:

$$
i_{r_y} = \left[ -\underbrace{u_{sy}}_{3} + \underbrace{r_s}_{4} \cdot \psi_{r_y} - \underbrace{r_{r3} \cdot i_{r_y}}_{5} + \underbrace{\frac{z_p}{k_s} \cdot (\omega \cdot \psi_{rx})}_{1} - \underbrace{l_{\sigma^3} \cdot (\omega_{\kappa} \cdot i_{r_x})}_{2} \right] \cdot \underbrace{\Omega_{\sigma}}_{l_{\sigma^3}} \cdot \frac{1}{s}.
$$

Схема, определяющая ток на выходе интегрирующего звена  $i_{rv}$ изображена на рисунке 15

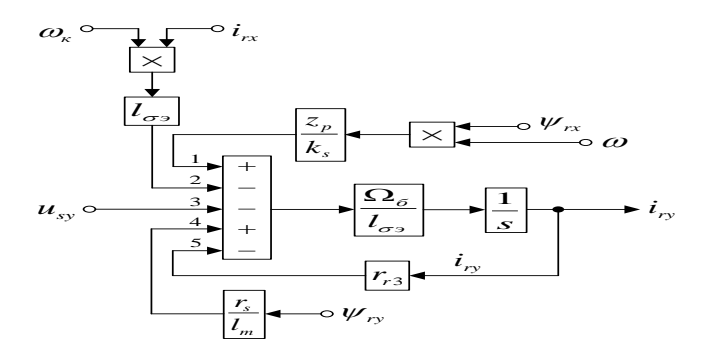

Рисунок 15 - Структурная схема для определения тока *і*<sub>гу</sub>

На рисунке 16 изображена схема реализации уравнения электромагнитного момента:

$$
m = \zeta_N \cdot (\psi_{ry} \cdot i_{rx} - \psi_{rx} \cdot i_{ry}).
$$
\n
$$
\psi_{rx} \leftarrow \qquad \qquad \downarrow
$$
\n
$$
i_{ry} \leftarrow \qquad \qquad \downarrow
$$
\n
$$
\psi_{ry} \leftarrow \qquad \qquad \downarrow
$$
\n
$$
i_{rx} \leftarrow \qquad \qquad \downarrow
$$
\n
$$
i_{rx} \leftarrow \qquad \qquad \downarrow
$$

Рисунок 16 – Математическая модель определения электромагнитного

#### момента *m*

Уравнение движения позволяет выразить механическую угловую скорость вращения вала двигателя (рисунок 17):

$$
m - m_c = T_j \cdot s \cdot \omega;
$$
  
\n
$$
\omega = (m - m_c) \cdot \frac{1}{T_j} \cdot \frac{1}{s}.
$$
  
\n
$$
m_c \rightarrow - \left[ - \frac{1}{T_j} \right] \rightarrow \frac{1}{s} \rightarrow \omega
$$

Рисунок 17 – Математическая модель уравнения движения

Рассчитываем параметры в *Script* (рисунок 19)

| Editor - Untitled* |  |                                 |                                  |                                      |                                    | ⊙ |  |
|--------------------|--|---------------------------------|----------------------------------|--------------------------------------|------------------------------------|---|--|
|                    |  | Untitled* $\times$<br>$+$       |                                  |                                      |                                    |   |  |
| 1                  |  | PN=320000:                      | UsN=380;                         | $IsN=324;$                           | $fN=50$ ;                          |   |  |
| $\overline{2}$     |  | $Omega0N=104.7$ ;               | $Omega=102.83;$                  | nN=0.944;                            | $cos$ phi $N=0.92$ ;               |   |  |
| 3                  |  | $zp=3;$                         | Rs=0.0178;                       | $Xs = 0.118$ ;                       | $Rr = 0.0194;$                     |   |  |
| 4                  |  | $Xr = 0.123$ ;                  | $Xm=4.552:$                      | J=28;                                | $Ub = sqrt(2) * UsN;$              |   |  |
| 5                  |  | $Ib = sqrt(2) * IsN;$           | OmegasN=2*pi*fN; Omegab=OmegasN; |                                      | Omegarb=Omegab/zp;                 |   |  |
| 6                  |  | $Zb = Ub / Ib$ :                | Psib=Ub/Omegab;                  | $Lb = Psib/Ib$ ;                     | $kd=1.0084:$                       |   |  |
| 7                  |  | Mb=kd*PN/OmegaN; Pb=Mb*Omegarb; |                                  | rs=Rs/Zb;                            | $ls = Xs / Zb$ ;                   |   |  |
| 8                  |  | $lr = Xr / Zb$ ;                | $lm = Xm / Zb$ ;                 | betaN=(OmegaON-OmegaN)/OmegaON;      |                                    |   |  |
| 9                  |  | $wN = (1 - \text{beta}N);$      | Tj=J*Omegarb/Mb; SsN=3*UsN*IsN;  |                                      | ZetaN=SsN/Pb;                      |   |  |
| 10                 |  | $ks=lm/(lm+ls)$ ;               | $kr=lm/(lm+lr)$ ;                | $lbe=(ls+lr+ls*lr*lm^(-1));$         |                                    |   |  |
| 11                 |  | roN=0.9962;                     | rr=roN*betaN;                    | alphar=kr*rr/lm; le=kr*lbe;          |                                    |   |  |
| 12                 |  | $re=rs+(kr^2)*rr; Te=le/re;$    |                                  | $Tr = (lm+lr)/rr$ ; Psi $rN=0.942$ ; |                                    |   |  |
| 13                 |  | Trb=lbe*ks/rr;                  | $Tsb = 1be * kr(rs)$             |                                      | rse=(kr*rr/ks+rs)/kr; Tse=lbe/rse; |   |  |
| 14                 |  |                                 |                                  |                                      |                                    |   |  |

Рисунок 19 – Расчет параметров двигателя в Script

Математическая модель асинхронного двигателя с короткозамкнутым ротором с переменными *ir* – *ψ<sup>r</sup>* на выходе **интегрирующих звеньев** изображена на рисунке 18.

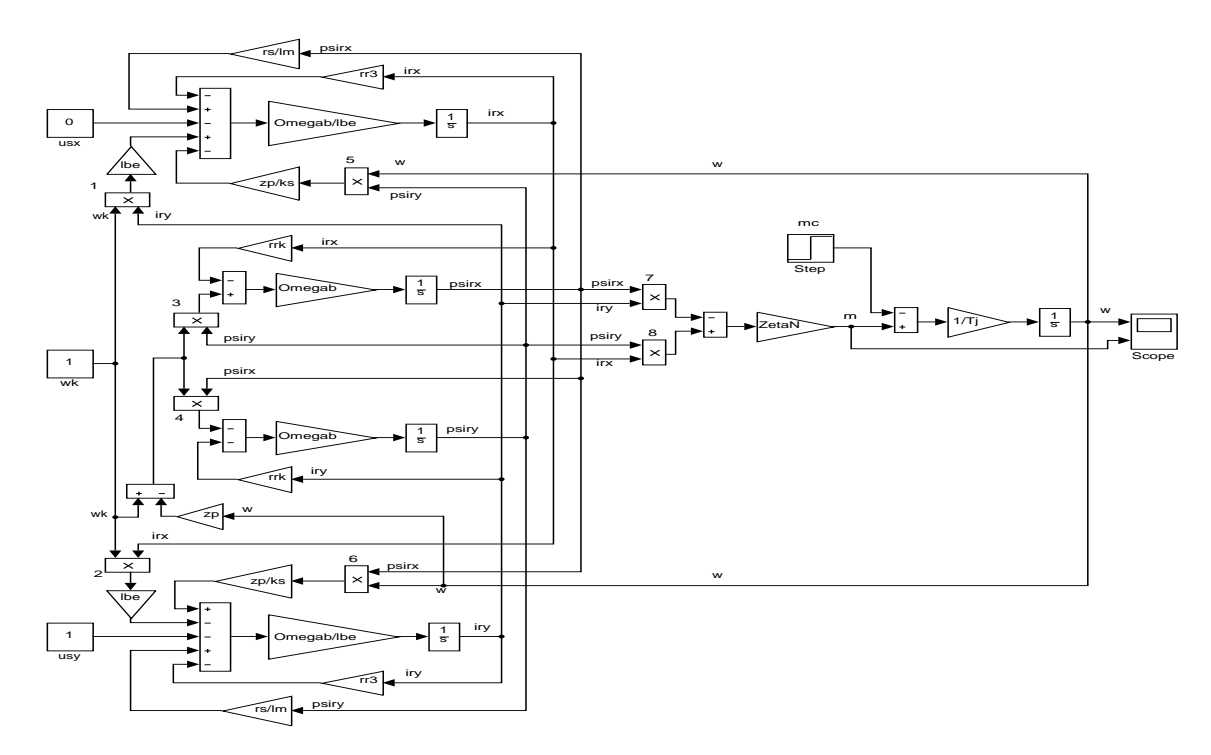

Рисунок 18 – Математическая модель асинхронного двигателя с переменными  $i_r - \psi_r$  на выходе интегрирующих звеньев

Итог моделирования асинхронного двигателя представлены на рисунке 20.

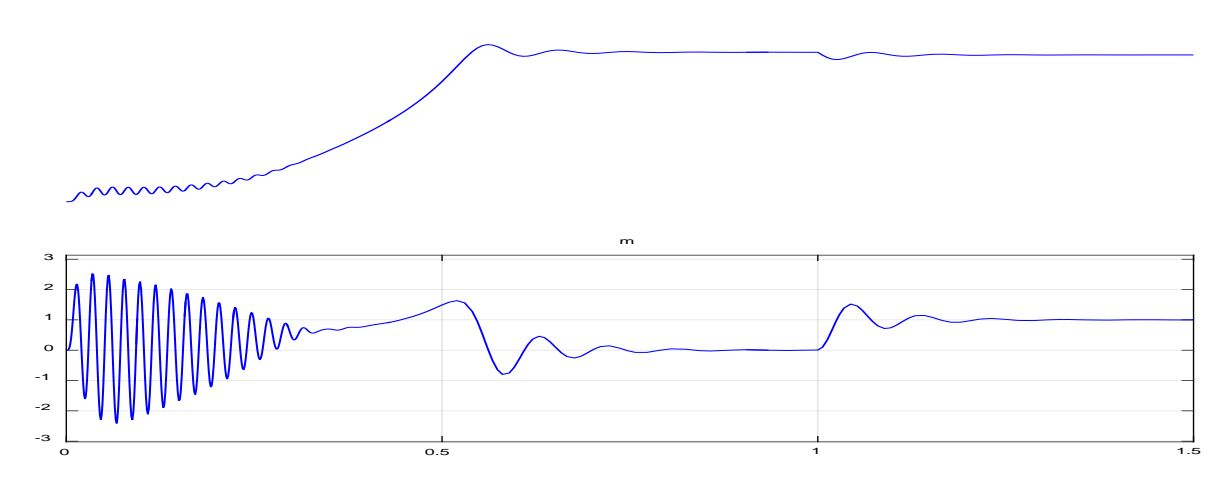

Рисунок 20 – Графики скорости вращения и электромагнитного момента

#### <span id="page-31-1"></span><span id="page-31-0"></span> $1.4$ Математическая модель асинхронного двигателя  $\mathbf{c}$ переменными  $i_r - \psi_r$  на выходе интегрирующих звеньев в Simulink

Математическая модель на основе интегрирующих звеньев позволяет структурировать систему. В этом случае упрощается процесс отладки модели, т.к. в любой точке системы можно включить осциллографы либо дисплеи, с помощью которых можно определить ошибки на любой стадии решения. Если при двух методах (апериодическом и интегрирующем) получены одинаковые формы переходных процессов, то это говорит о правильности проведенных расчетов, такой метод называется косвенным.

В данном разделе рассматриваются проекция вектора *i* и вектора  $\psi$ , которые были выведены на основе интегрирующих звеньев с моделированием в Simulink.

В главе 1.2 получено уравнение (19) для расчета в Simulink-Script  $i_{sx}$ :

$$
\frac{1}{\Omega_{\delta}} \cdot s \cdot \psi_{rx} = -r_{rx} \cdot i_{rx} + (\omega_{x} - \omega \cdot z_{p}) \cdot \psi_{ry}.
$$

Выражаем по оси  $(+1)$  потокосцепление  $\psi_{rx}$ :

$$
\psi_{rx} = \left[ -\underbrace{r_{rx} \cdot i_{rx}}_{1} + \underbrace{(\omega_{x} - \omega \cdot z_{p}) \cdot \psi_{ry}}_{2} \right] \cdot \Omega_{\delta} \cdot \frac{1}{s}.
$$

Схема, определяющая  $\psi_{rx}$  изображена на рисунке 21.

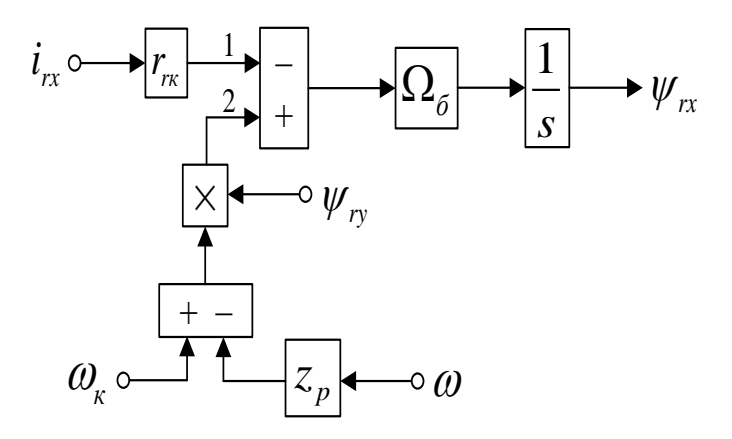

Рисунок 21 – Схема определяющая потокосцепление  $\psi_{rx}$  в Script-Simulink

Преобразовываем схему на рисунке 23 в оболочку, которая позволяет произвести расчет коэффициентов в отдельном блоке Subsystem. С этой целью вместо операторов с коэффициентами, которые рассчитываются в Script, устанавливаем блоки перемножения, к которым подведем сигналы с результатами расчетов в Simulink, как изображено на рисунке 22.

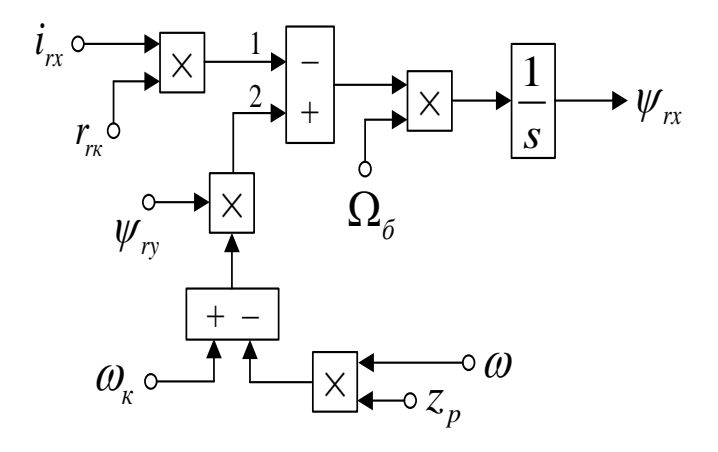

Рисунок 22 – Схема для определяющая потокосцепление  $\psi_{rx}$  в Simulink

Приводим уравнение (20) для расчета тока  $i_{rx}$ :

$$
u_{sx} = \frac{r_s}{l_m} \cdot \psi_{rx} - \frac{r_s}{k_r} \cdot i_{rx} - \frac{r_{rx}}{k_s} \cdot i_{rx} + \frac{1}{k_s} \cdot (\omega_x \cdot \psi_{ry}) - \frac{z_p}{k_s} \cdot (\omega \cdot \psi_{ry}) - l_{\sigma s} \cdot \left(\frac{1}{\Omega_{\delta}} \cdot s \cdot i_{rx}\right) - \frac{1}{k_s} \cdot (\omega_x \cdot \psi_{ry}) + l_{\sigma s} \cdot (\omega_x \cdot i_{ry}).
$$

Переносим к левой части  $l_{\sigma}$ ,  $\left(\frac{1}{\Omega_{\sigma}} \cdot s \cdot i_{rx}\right)$ :

$$
l_{\sigma_3} \cdot \left(\frac{1}{\Omega_{\delta}} \cdot s \cdot i_{rx}\right) = -u_{sx} + \frac{r_s}{l_m} \cdot \psi_{rx} - \left(\frac{r_s}{k_r} + \frac{r_{rx}}{k_s}\right) \cdot i_{rx} - \frac{z_p}{k_s} \cdot \left(\omega \cdot \psi_{ry}\right) + l_{\sigma_3} \cdot \left(\omega_{\kappa} \cdot i_{ry}\right).
$$

Определяем по оси  $(+1)$  ток  $i_{rx}$ :

$$
\boldsymbol{i}_{rx} = \left[ -\underbrace{u_{sx}}_{4} + \underbrace{\frac{r_s}{l_m} \cdot \psi_{rx}}_{2} - \underbrace{r_{r3} \cdot \boldsymbol{i}_{rx}}_{1} - \underbrace{\frac{z_p}{k_s} \cdot (\omega \cdot \psi_{ry})}_{3} + \underbrace{l_{\sigma3} \cdot (\omega_{\kappa} \cdot \boldsymbol{i}_{ry})}_{5} \right] \cdot \underbrace{\frac{\Omega_{\sigma}}{l_{\sigma3}} \cdot \frac{1}{s}}_{1}.
$$

Схема для определения тока  $i_{rx}$  изображена на рисунке 23.

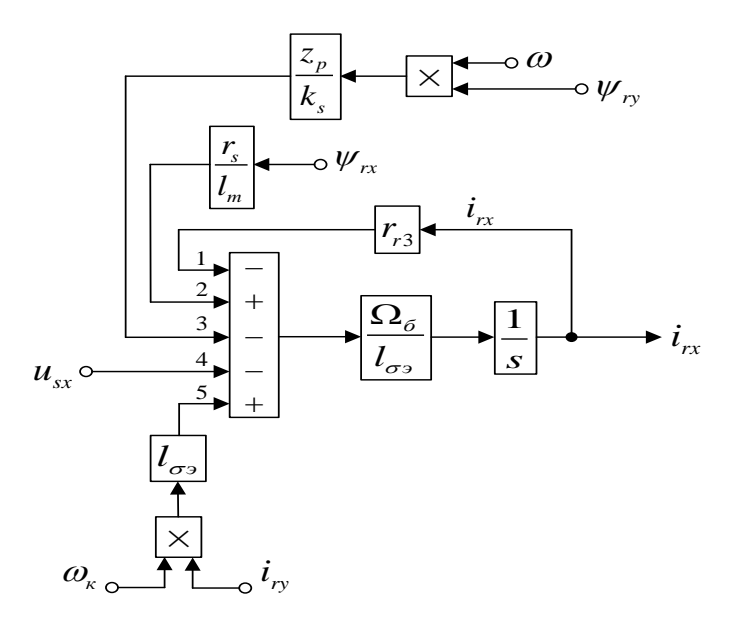

Рисунок 23 – Схема для определения тока *irx* в *Script-Simulink*

Рассчитывать коэффициенты нужно в отдельном блоке *Subsystem*, для этого внесем в схему на рисунке 23 блоки перемножения (рисунок 24).

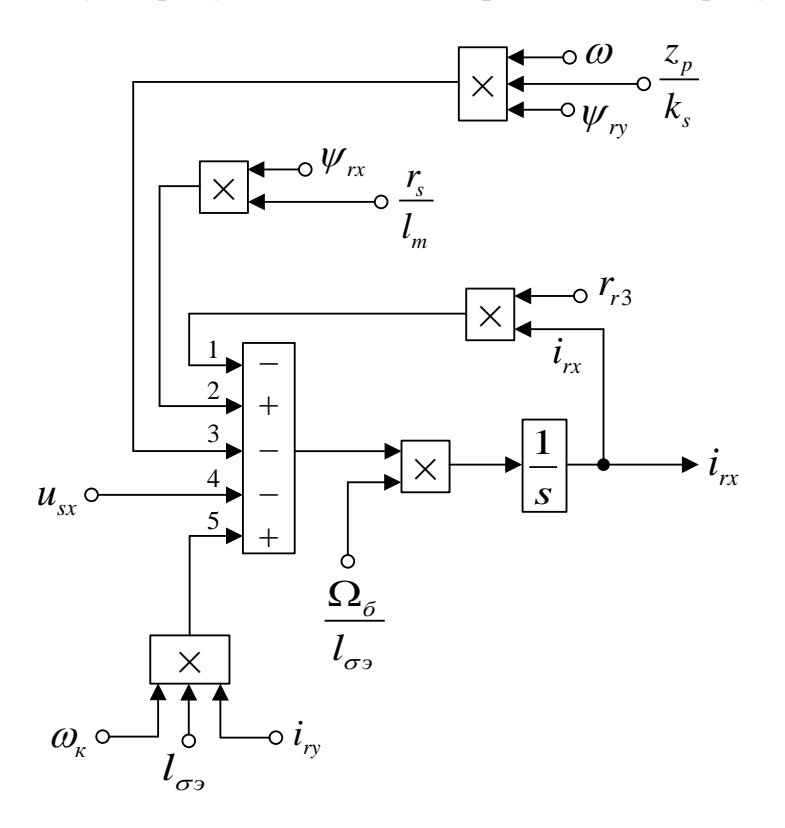

Рисунок 24 – Схема для определения тока *irx* в *Simulink*

Соответствующим образом, определяем потокосцепление *ψry* и ток *iry* по оси (+j).

Из уравнения (21) главы 1.1 выражаем  $\psi_{rv}$ :

$$
\frac{1}{\Omega_{\delta}} \cdot s \cdot \psi_{r_y} = -r_{r_x} \cdot i_{r_y} - (\omega_{\kappa} - \omega \cdot z_{\rho}) \cdot \psi_{r_x};
$$
\n
$$
\psi_{r_y} = \left[ \frac{-r_{r_x} \cdot i_{r_y}}{2} - \underbrace{(\omega_{\kappa} - \omega \cdot z_{\rho}) \cdot \psi_{r_x}}_{1} \right] \cdot \Omega_{\delta} \cdot \frac{1}{s}.
$$

Схема для определения потокосцепления  $\psi_{ry}$  изображена на рисунке 25.

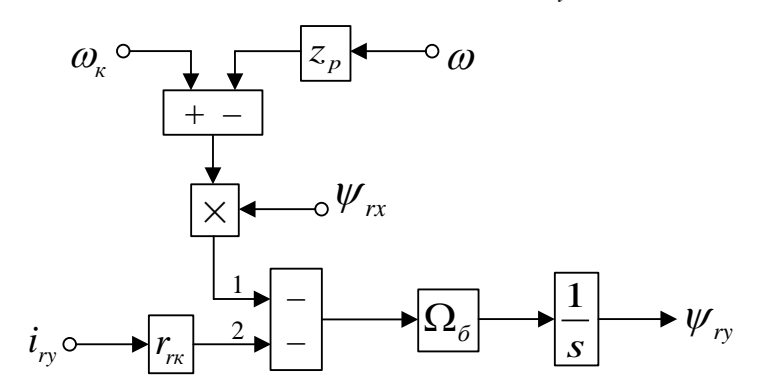

Рисунок 25 – Схема для определения потокосцепления  $\psi_{ry}$  в Script-Simulink

Сделаем эту схему пригодной для расчета в Simulink (рисунок 26).

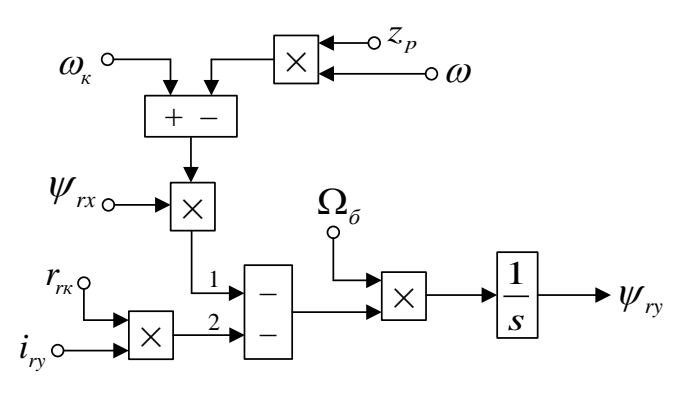

Рисунок 26 – Структурная схема для определения потокосцепления  $\psi_{rv}$  в

Simulink

Приводим уравнение (22) из главы 1.1

$$
u_{sy} = \frac{r_s}{l_m} \cdot \psi_{ry} - \frac{r_s}{k_r} \cdot i_{ry} - \frac{r_{rx}}{k_s} \cdot i_{ry} - \frac{1}{k_s} \cdot (\omega_x \cdot \psi_{rx}) + \frac{z_p}{k_s} \cdot (\omega \cdot \psi_{rx}) - l_{\sigma s} \cdot \left(\frac{1}{\Omega_{\sigma}} \cdot s \cdot i_{ry}\right) + \frac{1}{k_s} \cdot (\omega_x \cdot \psi_{rx}) - l_{\sigma s} \cdot (\omega_x \cdot i_{rx}).
$$

Переносим к левой части  $l_{\sigma}$ ,  $\left(\frac{1}{\Omega} \cdot s \cdot i_{r} \right)$ :

$$
l_{\sigma_3} \cdot \left(\frac{1}{\Omega_{\sigma}} \cdot s \cdot i_{r_y}\right) = -u_{sy} + \frac{r_s}{l_m} \cdot \psi_{r_y} - \left(\frac{r_s}{k_r} + \frac{r_{r_x}}{k_s}\right) \cdot i_{r_y} + \frac{z_p}{k_s} \cdot (\omega \cdot \psi_{rx}) - l_{\sigma_3} \cdot (\omega_{\kappa} \cdot i_{r_x}).
$$

Таким образом, ток і<sub>гу</sub> определяется в данной формуле:

$$
i_{ry} = \left[ -\underbrace{u_{sy}}_{2} + \underbrace{\frac{r_{s}}{l_{m}} \cdot \psi_{ry}}_{4} - \underbrace{r_{r3} \cdot i_{ry}}_{5} + \underbrace{\frac{z_{p}}{k_{s}} \cdot (\omega \cdot \psi_{rx})}_{3} - \underbrace{l_{\sigma_{3}} \cdot (\omega_{\kappa} \cdot i_{rx})}_{1} \right] \cdot \underbrace{\Omega_{6}}_{l_{\sigma_{3}} \cdot \frac{1}{s}}.
$$

Схема для расчета тока  $i_{ry}$  изображена на рисунке 27.

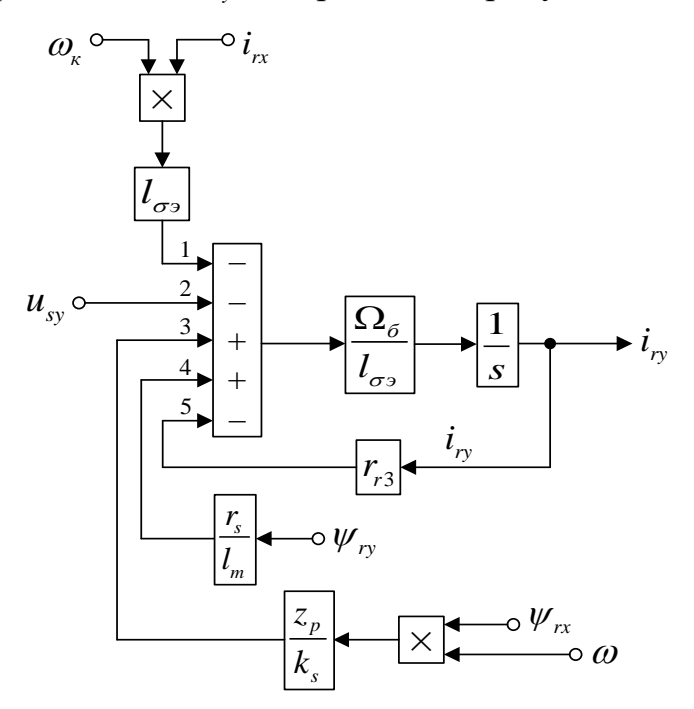

Рисунок 27 – Структурная схема для расчета тока  $i_{ry}$  в Script-Simulink

Схема для расчета  $i_{ry}$  в Simulink изображена на рисунке 28.

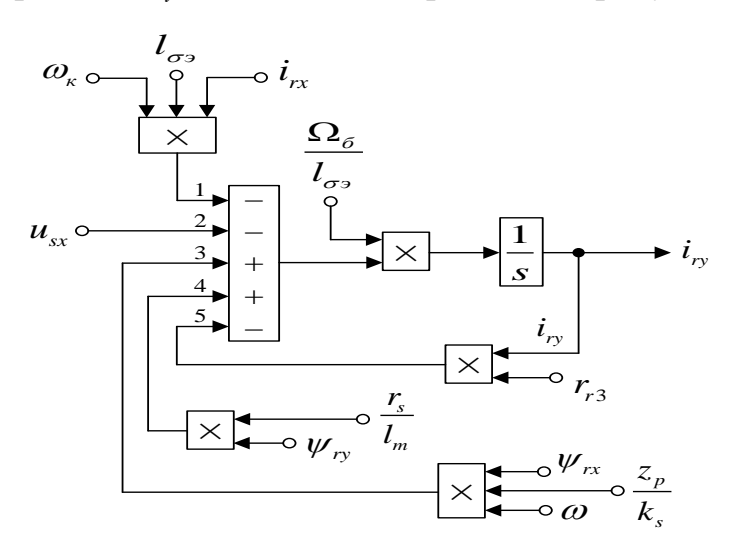

Рисунок 28 – Схема для расчета тока  $i_{ry}$  в Simulink

На рисунке 29 изображена схема реализации уравнения электромагнитного момента:

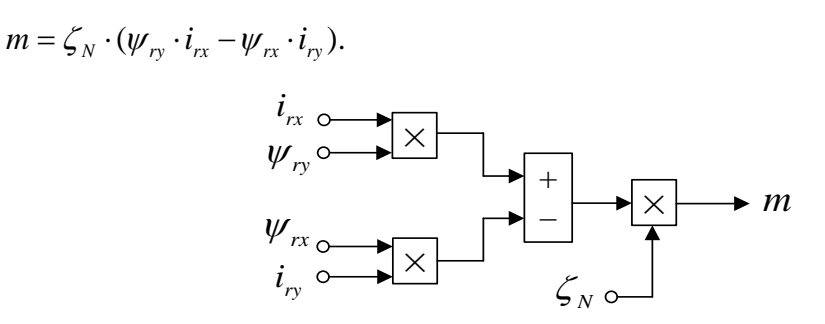

Рисунок 29 – Модель определения электромагнитного момента *m* в *Simulink*

Выражаем из уравнения движения механическую угловую скорость вращения вала двигателя (рисунок 30):

$$
m - m_c = T_j \cdot s \cdot \omega;
$$
  

$$
\omega = (m - m_c) \cdot \frac{1}{T_j} \cdot \frac{1}{s}.
$$

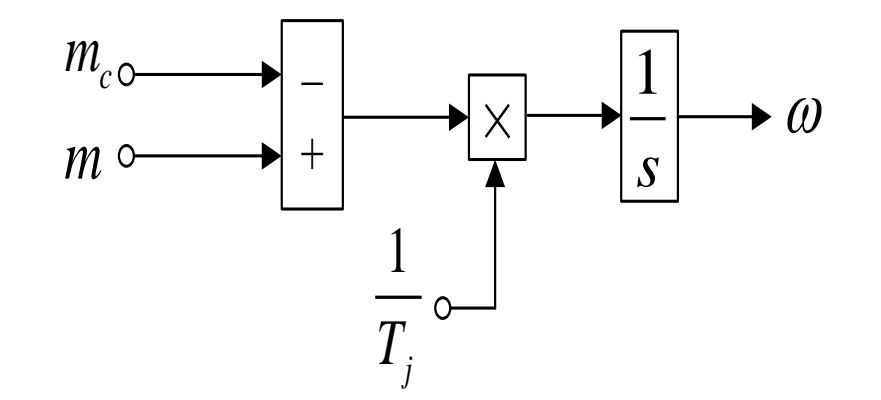

Рисунок 30 – Математическая модель уравнения движения в *Simulink*

Математическая модель асинхронного двигателя с короткозамкнутым ротором с переменными *ir* – *ψ<sup>r</sup>* на выходе интегрирующих звеньев в *Simulink* изображена на рисунках 31, …, 35.

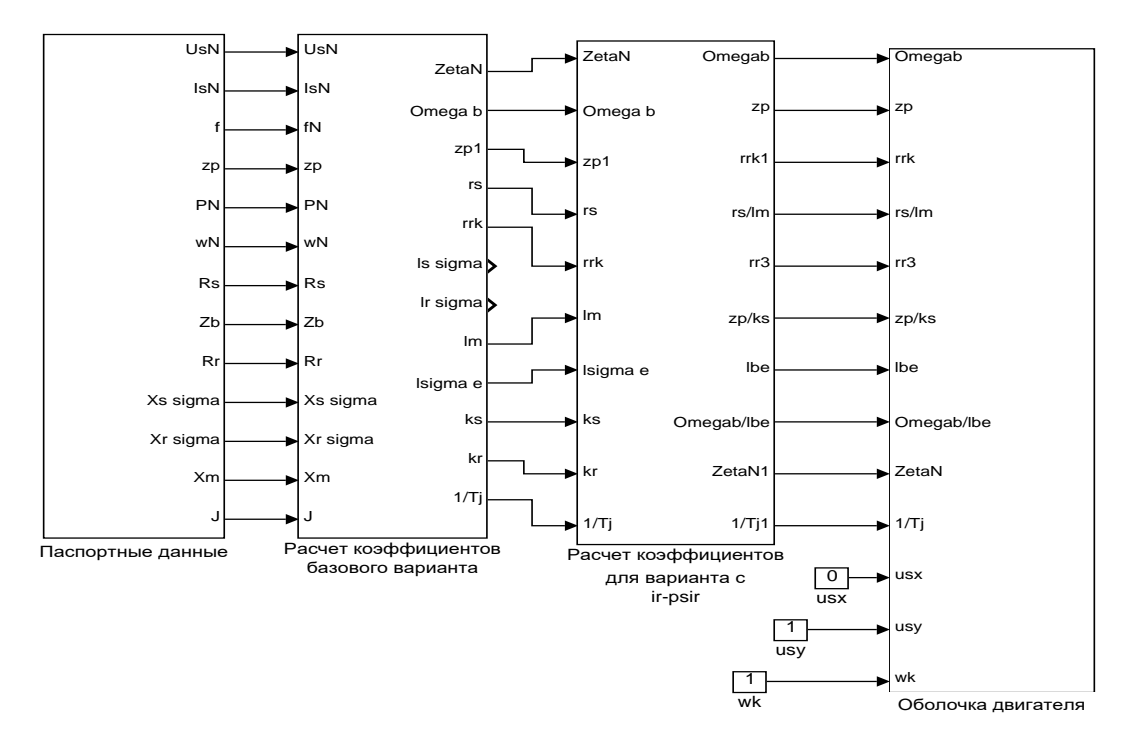

Рисунок 31 – Общая схема математической модели асинхронного двигателя с переменными *ir – ψ<sup>r</sup>* на выходе интегрирующих звеньев в *Simulink*

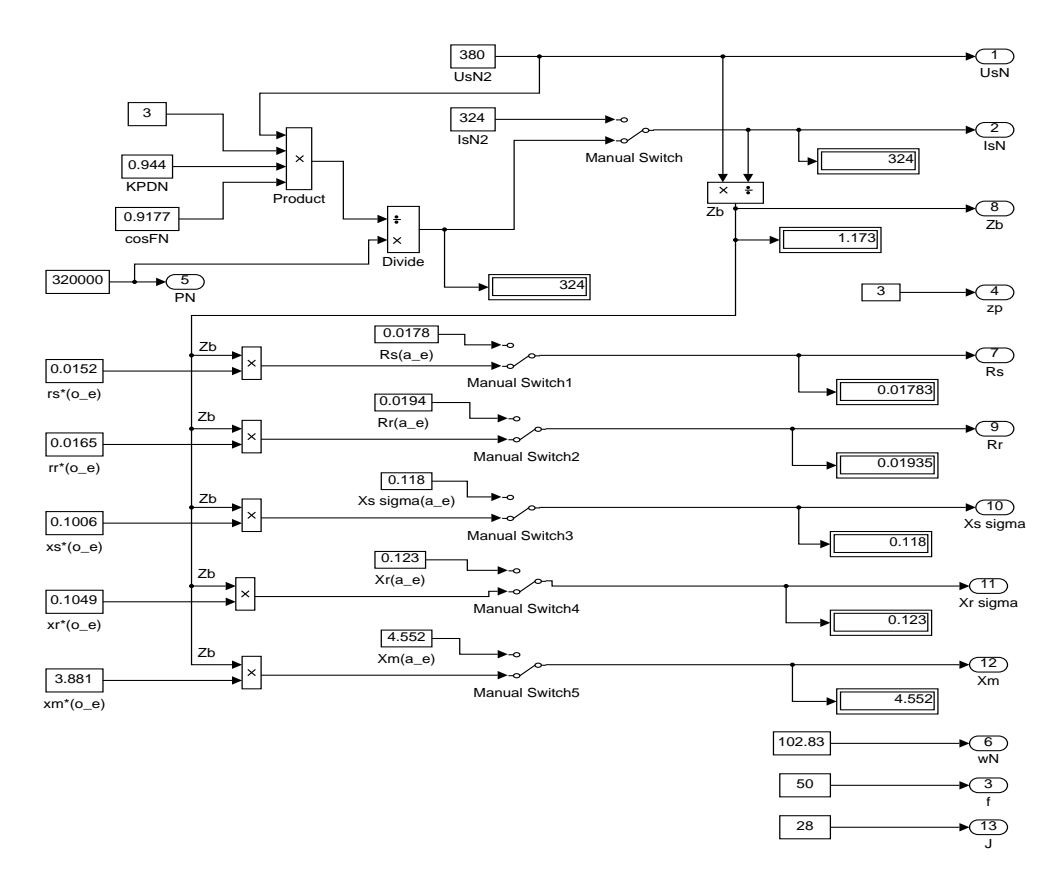

Рисунок 32 – Паспортные данные

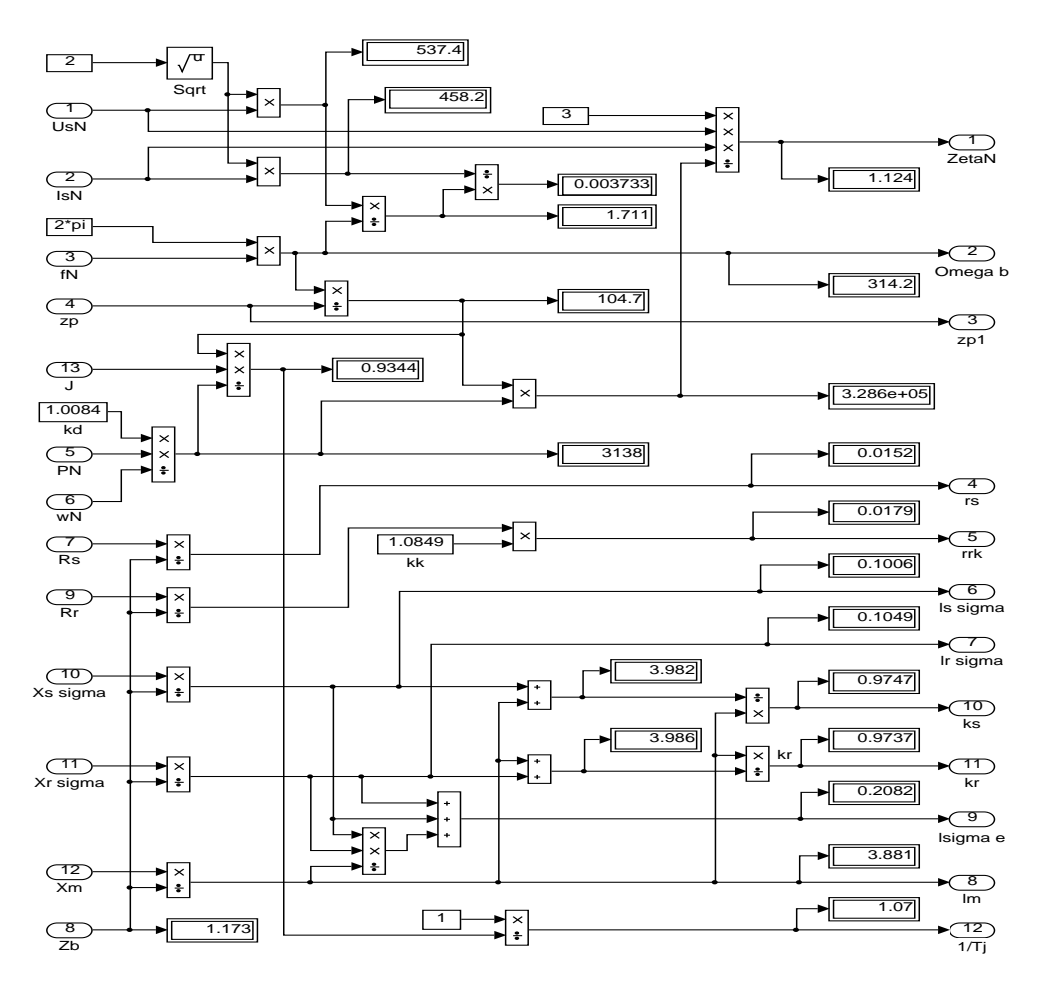

Рисунок 33 – Расчет коэффициентов базового варианта

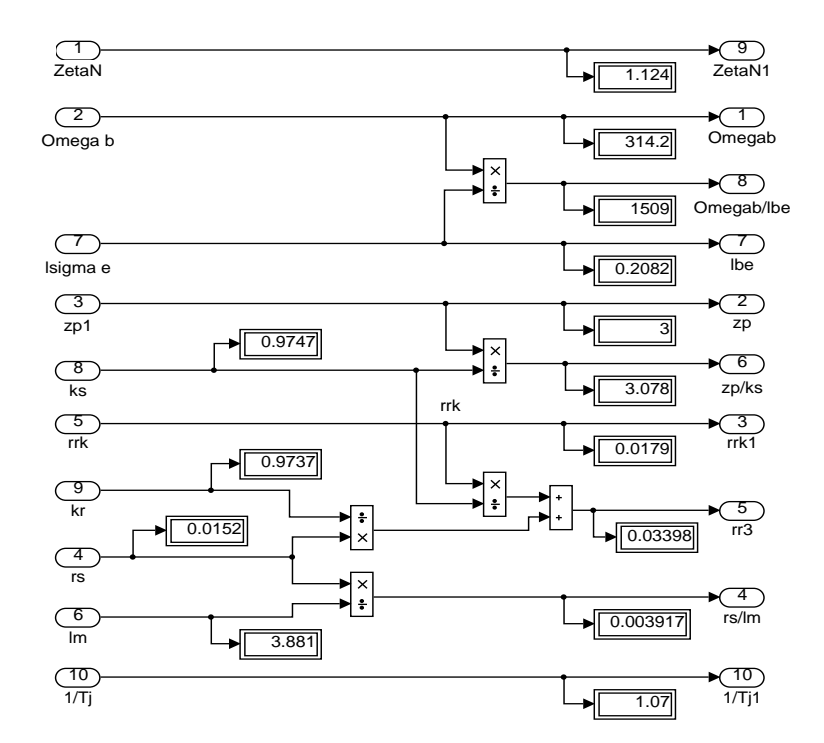

Рисунок 34 – Расчет коэффициентов для варианта с переменными *ir – ψ<sup>r</sup>*

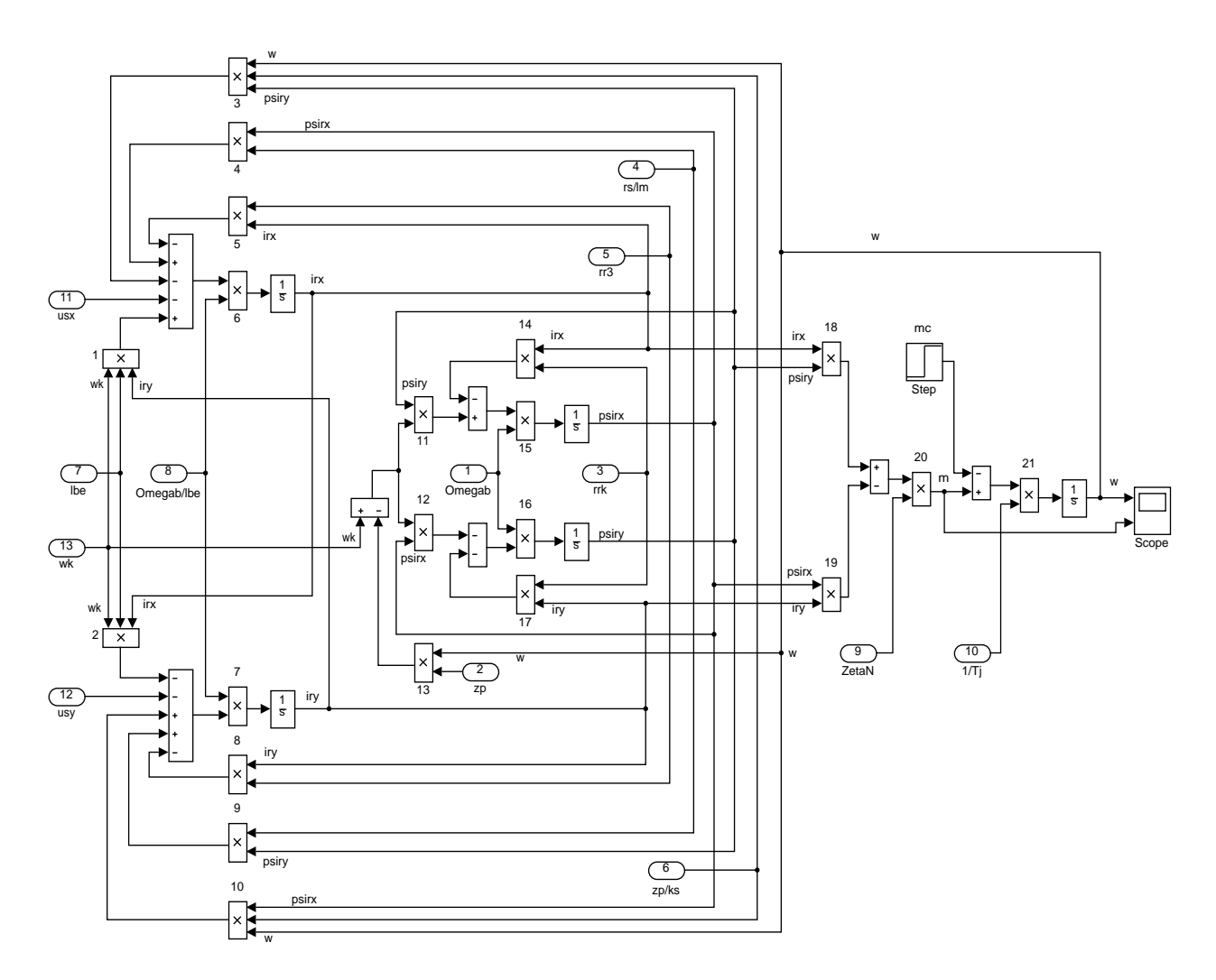

Рисунок 35 – Оболочка модели асинхронного двигателя с переменными *ir – ψ<sup>r</sup>* на выходе интегрирующих звеньев в *Simulink*

В разделах 1.2 и 1.3 был дан пример для расчета параметров асинхронного двигателя.

*Номинальные данные по Шрейнеру [25]:*

- номинальный режим работы: S1;
- номинальная мощность:  $P_N = 320 \text{ }\kappa Bm$ ;
- номинальное фазное напряжение:  $U_{s,N} = 380 B$ ;
- номинальный фазный ток:  $I_{s,N} = 324$  A;
- номинальная частота:  $f_N$  = 50 Гц;
- номинальная синхронная скорость:  $\Omega_{0N} = 104.7$  рад/с;
- номинальная скорость ротора:  $\Omega_N = 102,83$  рад/с;

– номинальный КПД:  $\eta_N = 0.944$ ;

– номинальный коэффициент мощности:  $cos \varphi_N = 0.92$ ;

– число пар полюсов:  $z_p = 3$ .

*Параметры Т-образной схемы замещения при номинальной частоте:*

активное сопротивление обмотки статора:  $R_s = 0.0178$  Ом;

– индуктивное сопротивление рассеяния обмотки статора:  $X_{\rm sc} = 0,118$  Om;

– активное сопротивление обмотки ротора, приведенное к статору:  $R_r = 0,0194 \text{ OM};$ 

– индуктивное сопротивление рассеяния обмотки ротора, приведенное статору:  $X_{r\sigma} = 0.123 \text{ OM};$ 

- главное индуктивное сопротивление:  $X_m = 4,552$  Ом;
- суммарный момент инерции двигателя и механизма:  $J_z = 28 \text{ кr} \cdot \text{m}^2$ .

*Базисные величины системы относительных единиц:*

– напряжение:  $U_{\delta} = \sqrt{2}U_{s,N} = \sqrt{2} \cdot 380 = 537, 4 B;$ 

$$
- \quad \text{TOK:} \ \ I_{\delta} = \sqrt{2} I_{s,N} = \sqrt{2} \cdot 324 = 458, 2 \text{ A};
$$

- **uac**τοτa: 
$$
Ωδ = Ωs.N = 2πfN = 2 ⋅ π ⋅ 50 = 314,16 pa∂/c;
$$

- скорость ротора:  $\Omega_{r,\delta} = \frac{\Omega_{\delta}}{z_n} = \frac{314,16}{3} = 104,72 \text{ pad } / \text{ c};$ *p рад с z*  $\Omega_{r6} = \frac{\Omega_6}{\Omega}$
- сопротивление:  $Z_{\delta} = \frac{U_{\delta}}{I_{\delta}} = \frac{537,4}{458,2} = 1,1728 \text{ OM};$ *б*  $Z_{\delta} = \frac{U_{\delta}}{I_{\delta}} =$

-
$$
\text{norокосцепление: } \Psi_{\delta} = \frac{U_{\delta}}{\Omega_{\delta}} = \frac{537,4}{314,16} = 1,711 \text{ B} \cdot \text{c};
$$

$$
- \quad \text{MHJYKTUBHOCTL:} \quad L_{\delta} = \frac{\Psi_{\delta}}{I_{\delta}} = \frac{1,711}{458,2} = 3,733 \cdot 10^{-3} \text{ F.}
$$

Используя номинальные данные двигателя, определяем:

$$
M_{\delta} = k_{\Delta} \cdot M_{N} = k_{\Delta} \cdot \frac{P_{N}}{\Omega_{N}},
$$

где  $k_{\lambda} > 1$  – коэффициент, учитывающий различие значений электромагнитного момента и момента на валу двигателя в номинальном режиме  $(k_0 = 1,0084)$ .

$$
M_{\delta} = k_{\Delta} \cdot \frac{P_N}{\Omega_N} = 1,0084 \cdot \frac{320 \cdot 10^3}{102,83} = 3138,07 \text{ H} \cdot \text{m}.
$$

В качестве базисной мощности выбираем значение электромагнитной мощности двигателя в номинальном режиме, определяемое по следующей формуле:

$$
P_{\delta} = M_{\delta} \cdot \Omega_{p,\delta} = 3138,07 \cdot 104,72 = 328,62 \cdot 10^3
$$
 Br.

Относительные значения параметров схемы замещения двигателя:

$$
r_s = \frac{R_s}{Z_\delta} = \frac{0.0178}{1,1728} = 0,0152;
$$
  
\n
$$
l_{s\sigma} = \frac{L_{s\sigma}}{L_\delta} = \frac{X_{s\sigma}}{\left(\Omega_\delta \cdot L_\delta\right)} = \frac{X_{s\sigma}}{Z_\delta} = \frac{0,118}{1,1728} = 0,1006;
$$
  
\n
$$
r_r = \frac{R_r}{Z_\delta} = \frac{0,0194}{1,1728} = 0,0165;
$$
  
\n
$$
l_{r\sigma} = \frac{X_{r\sigma}}{Z_\delta} = \frac{0,123}{1,1728} = 0,1049;
$$
  
\n
$$
l_m = \frac{X_m}{Z_\delta} = \frac{4,552}{1,1728} = 3,881.
$$

Механическая постоянная времени:

$$
T_j = J_{\Sigma} \cdot \frac{\Omega_{r,6}}{M_6} = 28 \cdot \frac{104,72}{3138,07} = 0,934 \text{ c}.
$$

Номинальное значение скольжения:

$$
\beta_{N} = \frac{\Omega_{0N} - \Omega_{N}}{\Omega_{0N}} = \frac{104, 72 - 102, 83}{104, 72} = 0,018.
$$

Относительное значение номинальной скорости ротора:

$$
\omega_N = (1 - \beta_N) = (1 - 0.018) = 0.982.
$$

Нормирующий энергетический коэффициент:

$$
\zeta_N = \frac{S_{s.N}}{P_{s_{20M,N}}} = \frac{3 \cdot U_{s.N} \cdot I_{s.N}}{P_6} = \frac{3 \cdot 380 \cdot 324}{328620} = 1,124;
$$

$$
S_{sN} = 3 \cdot U_{s.N} \cdot I_{s.N} = 369360 \text{ BA};
$$
  
\n
$$
k_s = \frac{l_m}{l_m + l_{s\sigma}} = \frac{3,881}{3,881 + 0,1006} = 0,9749;
$$
  
\n
$$
k_r = \frac{l_m}{l_m + l_{r\sigma}} = \frac{3,881}{3,881 + 0,1049} = 0,9737;
$$
  
\n
$$
l_{\sigma_3} = l_{s\sigma} + l_{r\sigma} + l_{s\sigma} \cdot l_{r\sigma} \cdot l_m^{-1} = 0,1006 + 0,1049 + \frac{0,1006 \cdot 0,1049}{3,881} = 0,2082.
$$

При расчете режимов работы, для того чтобы  $i_{s_n} = 1$ ,  $m_N = 1$ ,  $u_{s_N} = 1$ ,  $\omega_{s_N} = 1$ и  $\beta_N = 0.018$ , необходимо откорректировать  $r_r$ :

$$
r_{\text{rx}} = \rho_{\text{N}} \cdot \beta_{\text{N}} = 0,9962 \cdot 0,018 = 0,0179,
$$

 $\rho_{N} = 0.9962 -$ корректирующий коэффициент. где

$$
kk = \frac{r_{rx}}{r_r} = 1,0849 - \text{козффициент, показывающий отношение  $r_{rx}$  к  $r_r$ .
$$

Расчет коэффициентов для математической модели с переменными $i_r$  -

 $\psi_r$ :

$$
\frac{\Omega_{\delta}}{l_{\sigma s}} = \frac{314,16}{0,2082} = 1509;
$$
\n
$$
\frac{z_p}{k_s} = \frac{3}{0,9749} = 3,078;
$$
\n
$$
r_{r3} = \frac{r_{r\kappa}}{k_s} + \frac{r_s}{k_r} = \frac{0,0179}{0,9749} + \frac{0,0152}{0,9737} = 0,034;
$$
\n
$$
\frac{r_s}{l_m} = \frac{0,0152}{3,881} = 0,0039.
$$

Результаты моделирования асинхронного двигателя изображены на рисунке 36.

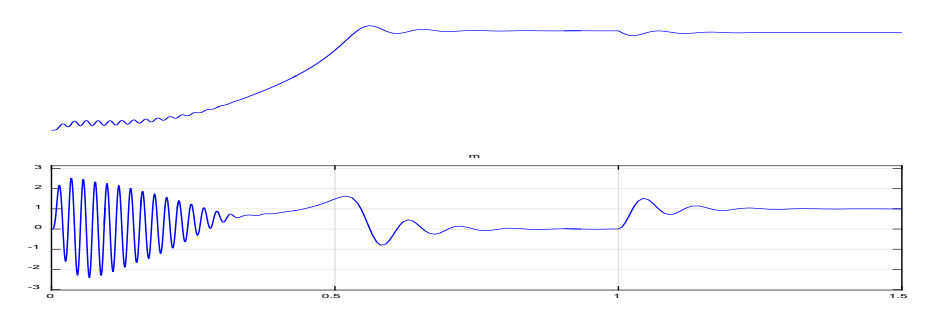

Рисунок 36 - Графики скорости вращения и электромагнитного момента

## <span id="page-43-0"></span>**2. РАЗРАБОТКА ЛАБОРАТОРНОЙ РАБОТЫ**

Данная лабораторная работа предназначена для студентов-бакалавров направления подготовки 13.03.02 Электроэнергетика и электротехника и профиля «Энергетика» направления подготовки 44.03.04 Профессиональное обучение (по отраслям) в рамках дисциплин «Интегрированные электрические сети», «Электропривод» и аналогичных, В рамках темы «Умный дом» данная лабораторная работа призвана дать будущим энергетикам и педагогам профессионального обучения в области энергетики представление о режимах работы асинхронного двигателя.

**Тема:** «Исследование математической модели асинхронного двигателя с переменными  $i_r - \psi_r$ ».

**Цель работы**: исследовать влияние параметров (моментов инерции двигателя и величины наброса нагрузки) на переходные процессы в эксперименте на математической модели асинхронного двигателя.

**Оборудование:** ПК, принтер.

**Программное обеспечение:** *MathWorksMatLab – Simulink*.

#### **Порядок выполнения работы:**

1. Для начала работы необходимо запустить пакет *MatLab* с ярлыка на рабочем столе. После этого откроется основное рабочее окно приложения (рисунок 37).

2. Создать новый файл модели *Simulink*. Во вкладке HOME нажать кнопку New, в открывшемся меню выбрать *Simulink Model* (рисунке 38.)

После выполнения данных операций открывается окно Simulink с рабочим полем для создания модели.

3. В окне *Simulink*, нажав на пиктограмму с изображением четырех квадратов, открыть обозреватель библиотек элементов SimulinkLibraryBrowser (рисунок 39).

БР.44.03.03.121.2017

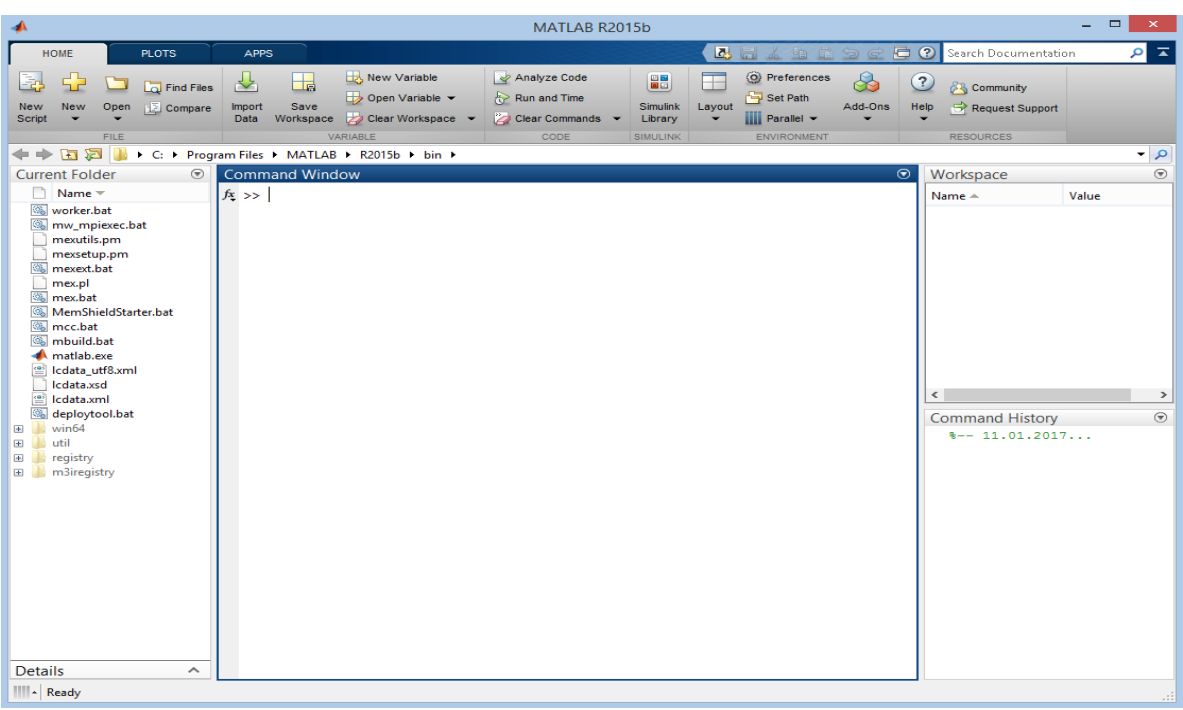

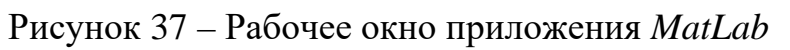

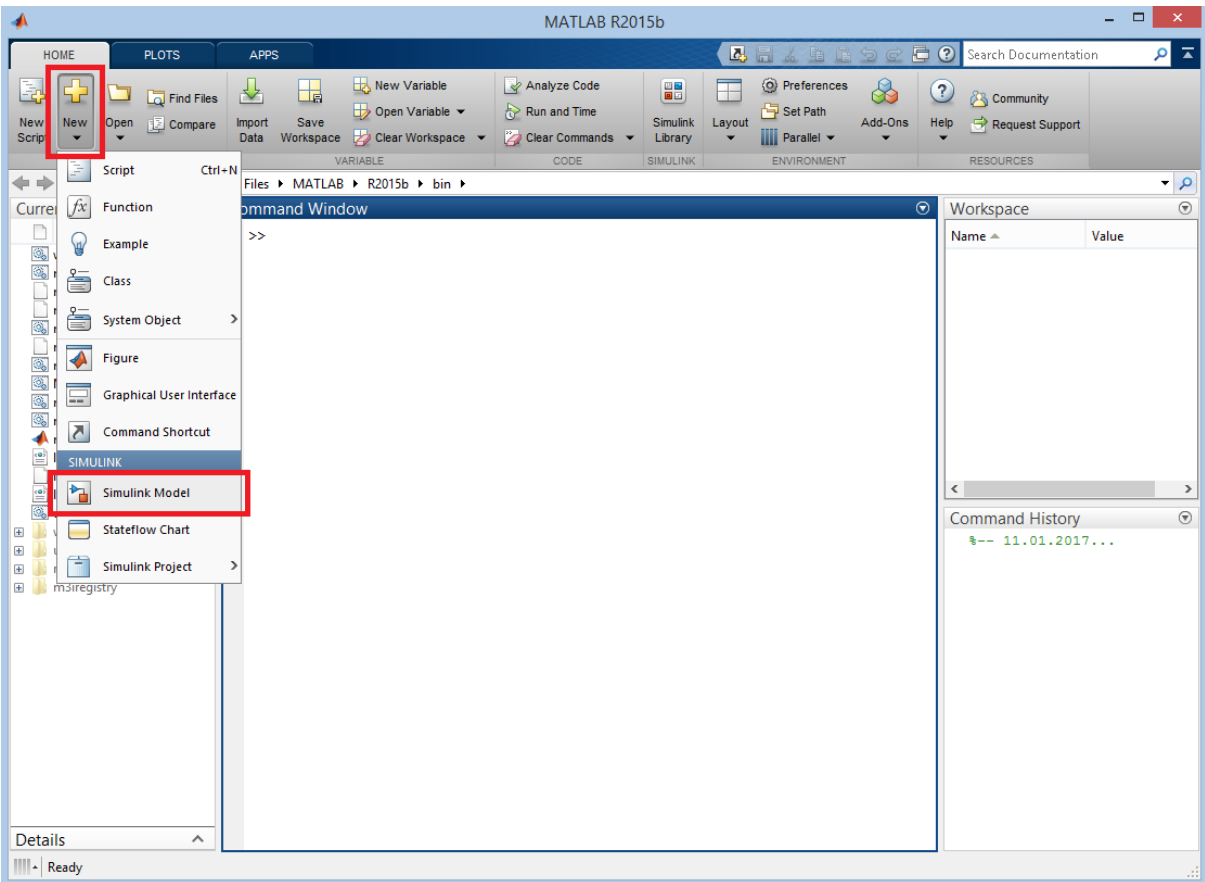

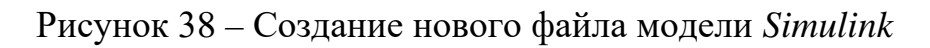

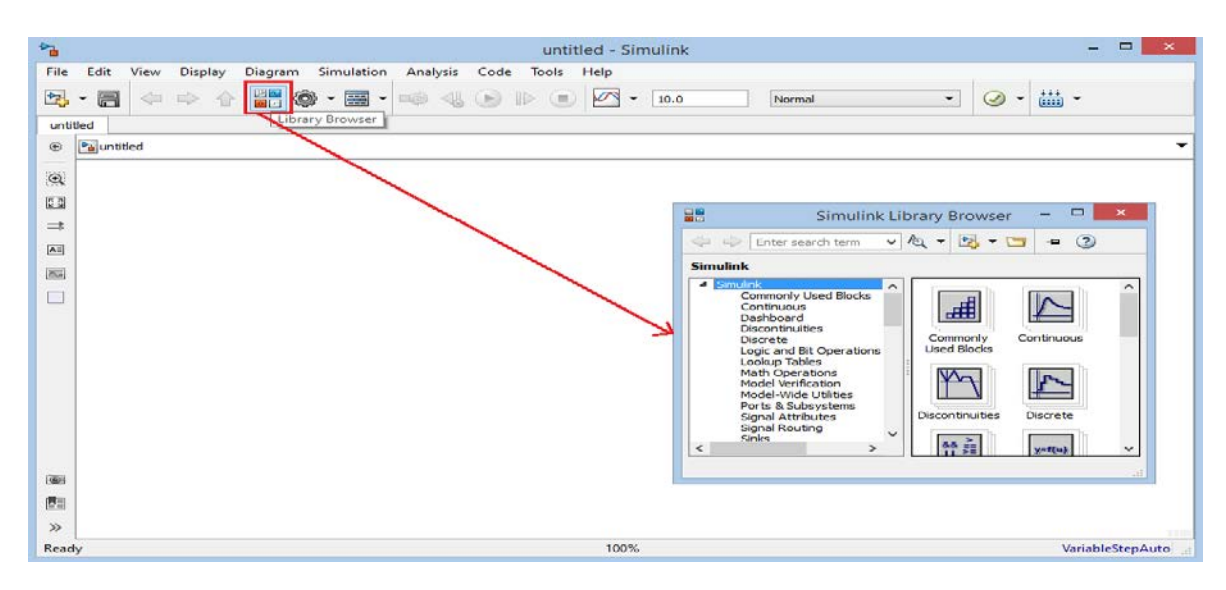

Рисунок 39 – Открытие обозревателя библиотек *Simulink*

4. В открывшемся окне *Simulink* при помощи имеющихся в библиотеке *SimulinkBrowserLibrary* элементов последовательно собрать модель асинхронного двигателя, последовательность приведена на рисунках 40-44.

Для этого:

– найти необходимый элемент схемы в соответствующем подразделе;

– выбрать его щелчком левой кнопки мыши и, зажав ее ее, перенести элемент на рабочее пространство, после чего нажать на левую кнопку мыши еще раз. Элемент должен появиться на рабочем пространстве;

– проделать предыдущие два шага для всех остальных элементов схемы;

– соединить элементы схемы между собой. Для этого один раз нажать левой кнопкой мыши на черную стрелку, входящую/сходящую из элемента и, не отпуская левую кнопку мыши, протянуть соединительную линию в нужном направлении. В случае успешного соединения линия меняет цвет с красного на черный;

– в случае, если необходимо изменить параметры какого-то элемента, следует дважды кликнуть по нему левой кнопкой мыши, после чего откроется окно параметров элемента, где можно менять практически все его параметры;

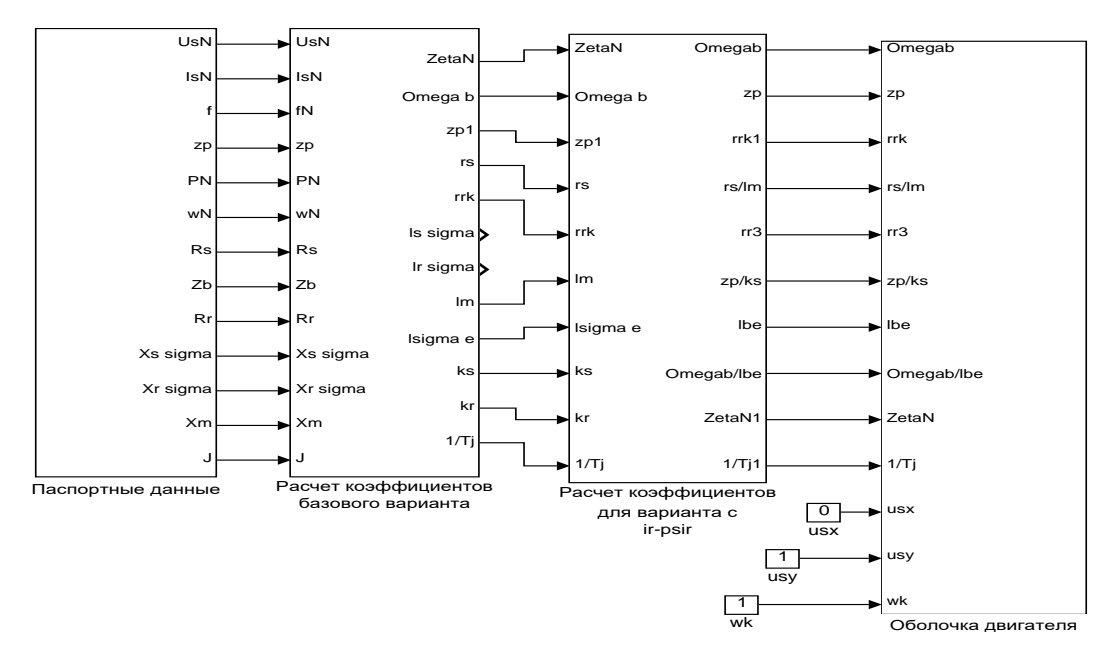

Рисунок 40 – Общая схема математической модели асинхронного двигателя с переменными  $i_r - \psi_r$  на выходе интегрирующих звеньев в Simulink

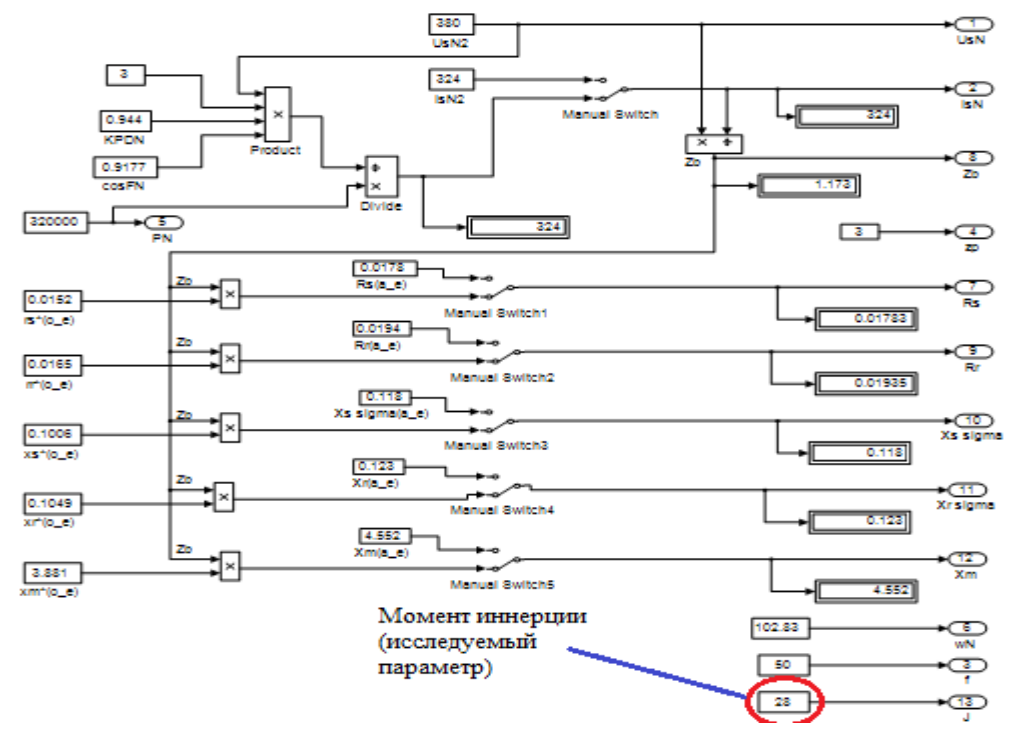

Рисунок 41 - Блок «Паспортные данные асинхронного двигателя»

Варианты изменения момента инерции:

 $J_{6a30BOe} = 28 \text{ K} \cdot \text{m}^2$ ;  $J = J_{\text{6asopoe}} \cdot k$ ,  $k = 1$ ; 1,25; 2,0; 2,75. где

Расчет коэффициентов базового варианта (рисунок 42).

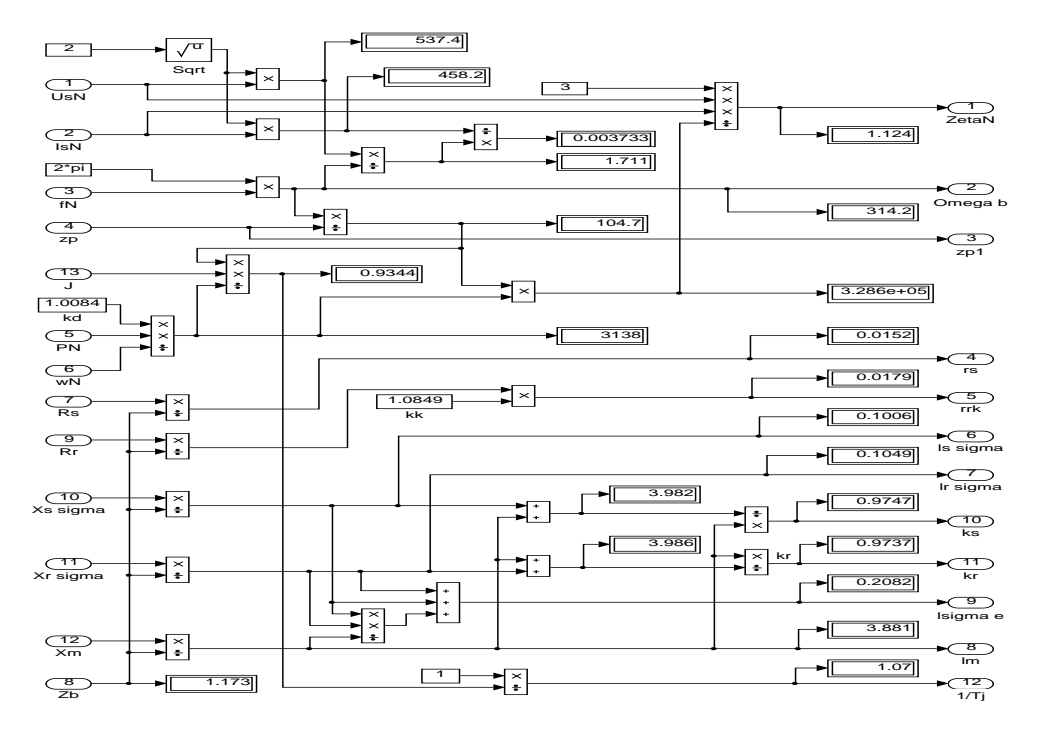

Рисунок 42 - Блок «Расчет коэффициентов базового варианта»

Расчет коэффициентов варианта с переменными  $i_r - \psi_r$  (рисунок 43).

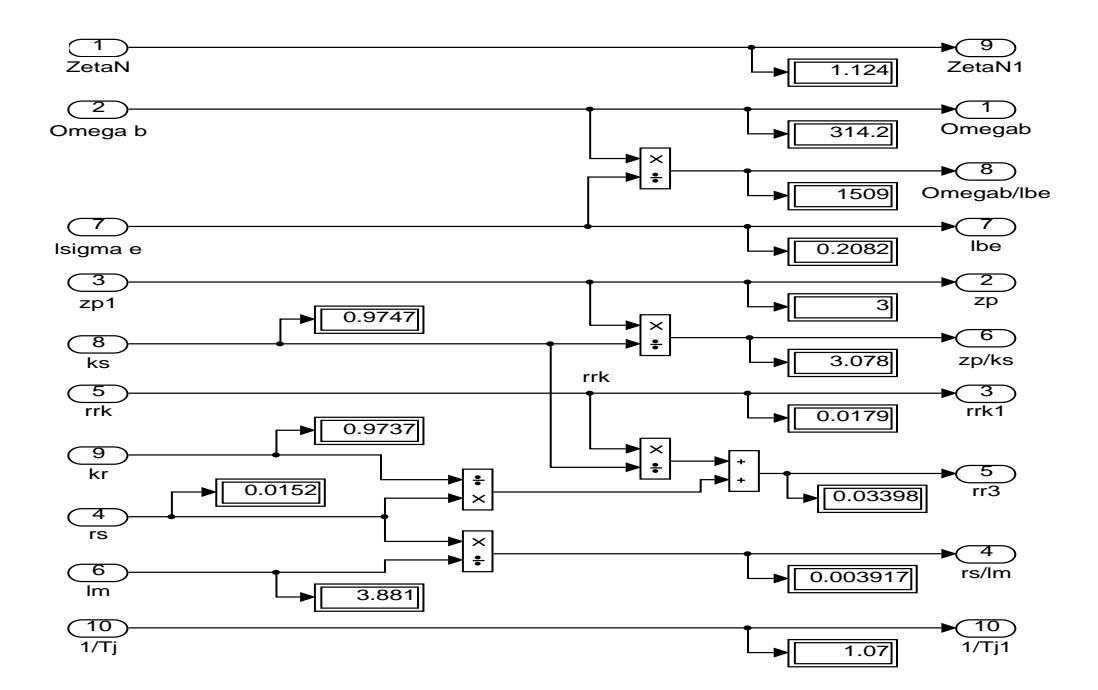

Рисунок 43 – Блок «Расчет коэффициентов для варианта с переменными  $i_r$  –

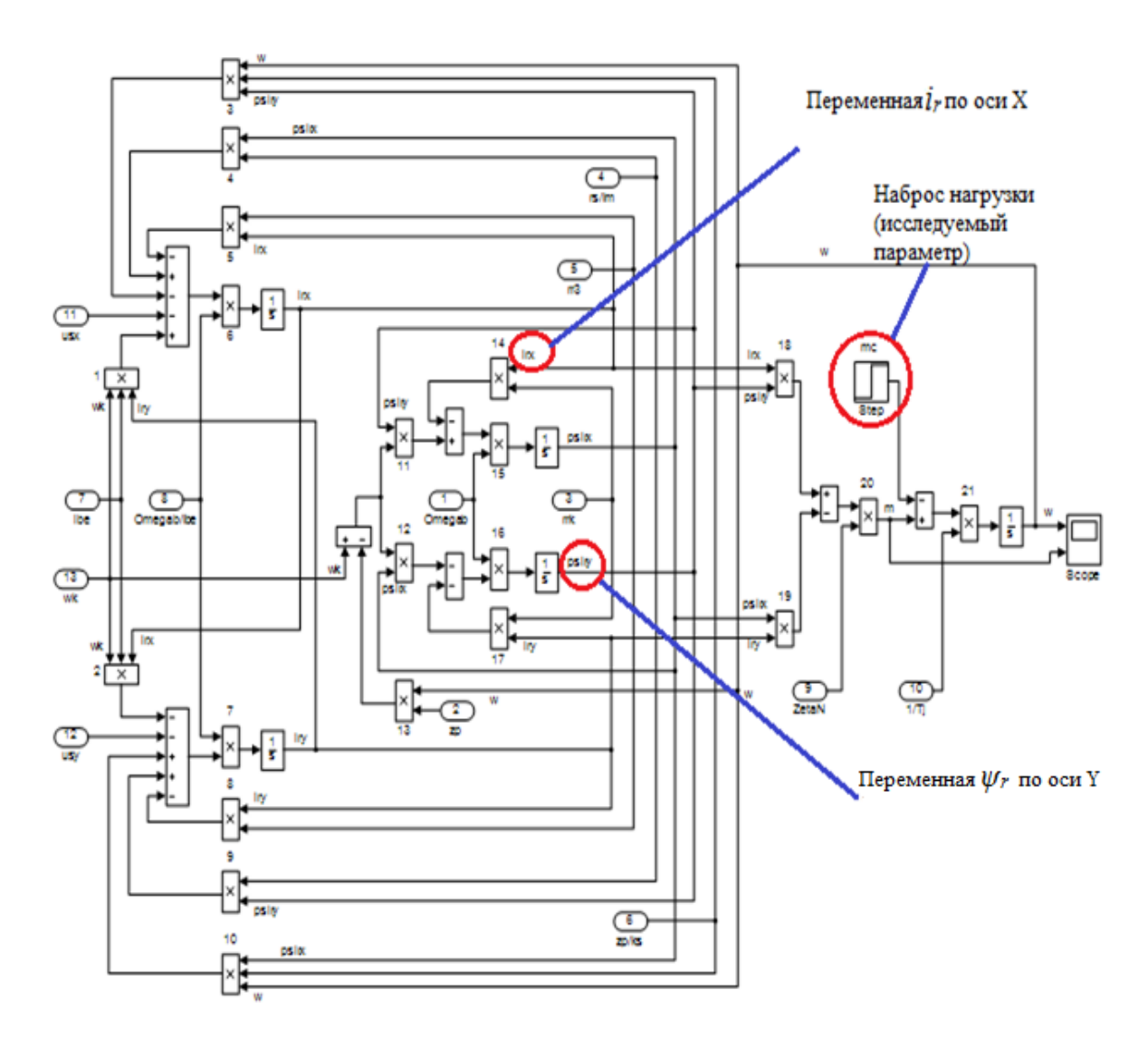

Рисунок 44 – Оболочка модели асинхронного двигателя с переменными *ir* – *ψ<sup>r</sup>* на выходе интегрирующих звеньев в *Simulink*

Варианты изменения наброса нагрузки:

 $Mc_{6a30B0e} = 3000$  Н⋅м;

 $Mc = Mc<sub>базone</sub> · k,$ 

где *k* = 1; 1,25; 2; 2,75.

После окончания расчета открыть блок Scope, чтобы увидеть полученные характеристики. Результаты моделирования асинхронного двигателя представлены на рисунке 45.

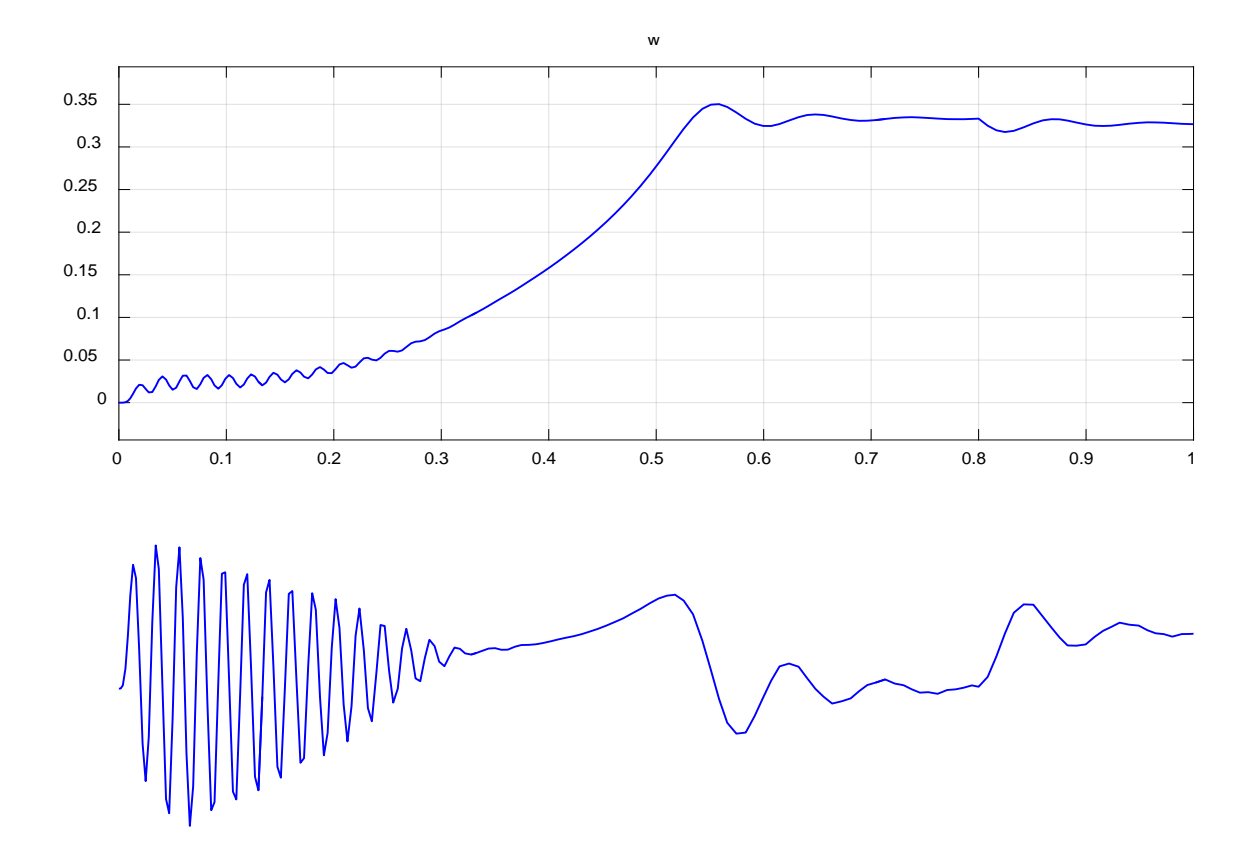

Рисунок 45 – Графики скорости вращения и электромагнитного момента

5. Составьте отчет по лабораторной работе. Отчет должен содержать следующие пункты:

- титульный лист;
- цель лабораторной работы;
- исходные данные;
- полученные графики;
- выводы по результатам лабораторной работы.

Вопросы для самоконтроля:

1. дать понятие апериодических и интегрирующих звеньев;

2. дать понятие момента инерции двигателя, величины наброса нагрузки, переходного процесса;

3. дать понятие номинального режима.

### <span id="page-50-0"></span>**СПИСОК ИСПОЛЬЗОВАННЫХ ИСТОЧНИКОВ**

1. Белов М. П. Автоматизированный электропривод типовых производственных механизмов и технологических комплексов [Текст]: учеб. для вузов / М. П. Белов, В. А. Новиков, Л. Н. Рассудов. 2-е изд. Москва: Академия, 2004. 576 с.

2. Бойко Е. П. Асинхронные двигатели общего назначения [Текст] Е. П. Бойко, Ю. В. Гаинцев, Ю. М. Ковалев и др.; под редакцией В. М. Петрова и А. Э. Кравчика. Москва: Энергия, 1980. 488 с.

3. Булгаков А. А. Частотное управление асинхронными электродвигателями [Текст]: А. А. Булгаков. 2-е издание: Наука, 1966. 297 с.

4. Васильев А.Н. Matlab. Самоучитель. Практический подход.– Санкт-Петербург: Наука и Техника, 2012.– 448 с.

5. Вейнгер А. М. Проектирование электроприводов [Текст]: справочник / А. М. Вейнгер, В. В. Караман, Ю. С. Тартаковский, В. П. Чудновский; под редакцией А. М. Вейнгера. Свердловск: Средне-Уральское. книжное издательство, 1980. 160 с.

6. Вейнгер А. М. Регулируемый синхронный электропривод [Текст]: А. М. Вейнгер. Москва: Энергоатомиздат, 1985. 224 с.

7. Вешеневский С. Н. Характеристики двигателей в электроприводе [Текст]: С.Н Вешеневский. Москва: Энергия, 1977. 432 с.

8. Вольдек А. И. Электрические машины [Текст]: учебник для вузов / А. И. Вольдек. 3-е издательство, Ленинград: Энергия, 1978. 832 с.

9. Герман-Галкин С.Г. Компьютерное моделирование полупроводниковых систем *в Matlab 6.0*. – Санкт-Петербург: КОРОНА-Принт, 2010. – 320 с.

10. Дацковский Л. Х. Современное состояние и тенденции в асинхронном частотно-регулируемом электроприводе [Текст]: / Л. Х. Дацковский, В. И. Роговой, Б. И. Абрамов, Б. И. Моцохейн, С. П. Жижин // Электротехника. 1996. № 10.

11. Дьяконов В.П. *MATLAB.* Полный самоучитель. - Москва: ДМК Пресс, 2012. - 768 с.

12. Ильинский Н. Ф. Основы электропривода [Текст]: учебник для вузов. 3-е издание / Н. Ф. Ильинский. Москва: Изд. дом МЭИ, 2007. 224 с.

13. Копылов И.П. Проектирование электрических машин: Учебное пособие для вузов / И.П. Копылов, Ф.А. Горяинов, Б.К. Клоков – Москва: Энергия, 1980. – 496 с.

14. Кравчик А.И. Асинхронные двигатели серии 4А. Справочник: - Москва: Энергоиздат, 1982. – 502 с.

15. Ковач К.П., Переходные процессы в машинах переменного тока / - Москва: Госэнергоиздат, 1963. - 735 с.: ил.

16. Ключев В. И. Теория электропривода [Текст]: учебник. для вузов / В. И. Ключев. Москва: Энергоатомиздат, 1985. 560 с.

17. Петрушин В. С. Асинхронные двигатели в регулируемом электроприводе [Текст]: учебное пособие / В. С. Петрушин. Одесса: Наука и техника, 2006. 320 с.

18. Соколовский Г. Г. Электроприводы переменного тока с частотным регулированием [Текст]: учебник для студентов высших учебных заведений / Г. Г. Соколовский. Москва: ИЦ «Академия», 2006. 272 с.

19. Справочник по автоматизированным электроприводам [Текст]: справочник / под редакцией В. А. Елисеева, А. В. Шинянского. Москва: Энергоатомиздат, 1983. 616 с.

20. Сипайлов Г. А., Лоос А. В. Математическое моделирование электрических машин (АВМ): -Учебное пособие для студентов вузов. - Москва: Высшая школа, 1980. — 176 с.

21. Фираго Б. И. Теория электропривода [Текст]: учебное пособие / Б. И. Фираго, Л. Б. Павлячик. Минск: ЗАО «Техноперспектива», 2004. 527 с.

22. Черных И.В. Моделирование электротехнических устройств в *MATLAB, SimPowerSystems* и *Simulink*. – Москва: ДМК Пресс; Санкт-Петербург, 2012. – 288 с.

23. Чиликин М. Г. Общий курс электропривода [Текст]: учебник для вузов / М. Г. Чиликин, А. С. Сандлер. 6-е издание, Москва: Энергоиздат, 1981. 576 с.

24. Шрейнер Р.Т. Математическое моделирование электроприводов переменного тока с полупроводниковыми преобразователями частоты. – Екатеринбург: УРО РАН, 2000. - 654 с.

25. Шрейнер Р.Т. Электроприводы переменного тока на базе непосредственных преобразователей частоты с ШИМ: [монография] / Р.Т. Шрейнер, А.И. Калыгин, В.К. Кривовяз; под ред. Р.Т. Шрейнера ;Российский. государственный профессионально - педагогический университет, Урал. отделение Российской академии образования. — Екатеринбург: Издательство РГППУ, 2012. — 222 с.

#### <span id="page-53-0"></span>**ЗАКЛЮЧЕНИЕ**

Настоящая выпускная квалификационная работа была посвящена математическому моделированию асинхронного двигателя.

В ходе работы была проанализирована научно-техническая литература по теории асинхронных машин и математическому моделированию электрических машин, а также научные статьи по теме исследования. В анализируемой литературе выделена её актуальность, доступность, структурированность и ориентированность на аудиторию.

Далее были подготовлены математические модели асинхронных двигателей.

При этом была достигнута главная цель – представить модели в доступной для понимания студентами форме.

Для автоматизации расчетов для каждой модели была составлена программа в пакете *MatLab*, в результате чего были получены графики зависимостей электромагнитного усилия, линейной скорости и токов статорной обмотки от времени.

Как видно, в главах 1.2, 1.3, и 1.4 различные математические модели имеют одинаковые переходные процессы (электромагнитный момент и скорость). Это связано с тем, что математические модели строятся для одного и того же асинхронного двигателя, и характеристики рисунков, полученные на математической модели должны совпадать с картиной переходных процессов в экспериментальной установке на реальном двигателе.

Различие результатов математических моделей в Simulink, от моделей в «металле» связано с допущениями, которые производятся в моделях с одной стороны, а с другой стороны сам реальный эксперимент имеет свои неточности.

Если имеются отличия, это связно с тем, что в математической модели, как правило, не учитываются какие-либо условия реального эксперимента.

БР.44.03.03.121.2017

В данной работе не учтены насыщения магнитной цепи, вытеснение токов в беличьей клетке и изменение активного сопротивления при нагреве в рабочем режиме.

В результате исследования влияния момента инерции математической модели асинхронного двигателя, можно сделать следующий вывод: во сколько раз изменяется момент инерции во столько же раз изменяется длительность переходного процесса. Максимальные амплитуды электромагнитных моментов не зависят от моментов инерции.

Данную разработку можно использовать в учебном процессе для изучения по дисциплине «Интегрированные электрические схемы» и «Электропривод».

# **ПРИЛОЖЕНИЕ А**

<span id="page-55-0"></span>Полная математическая модель асинхронного двигателя с короткозамкнутым ротором с переменными  $i_r - \psi_r$ 

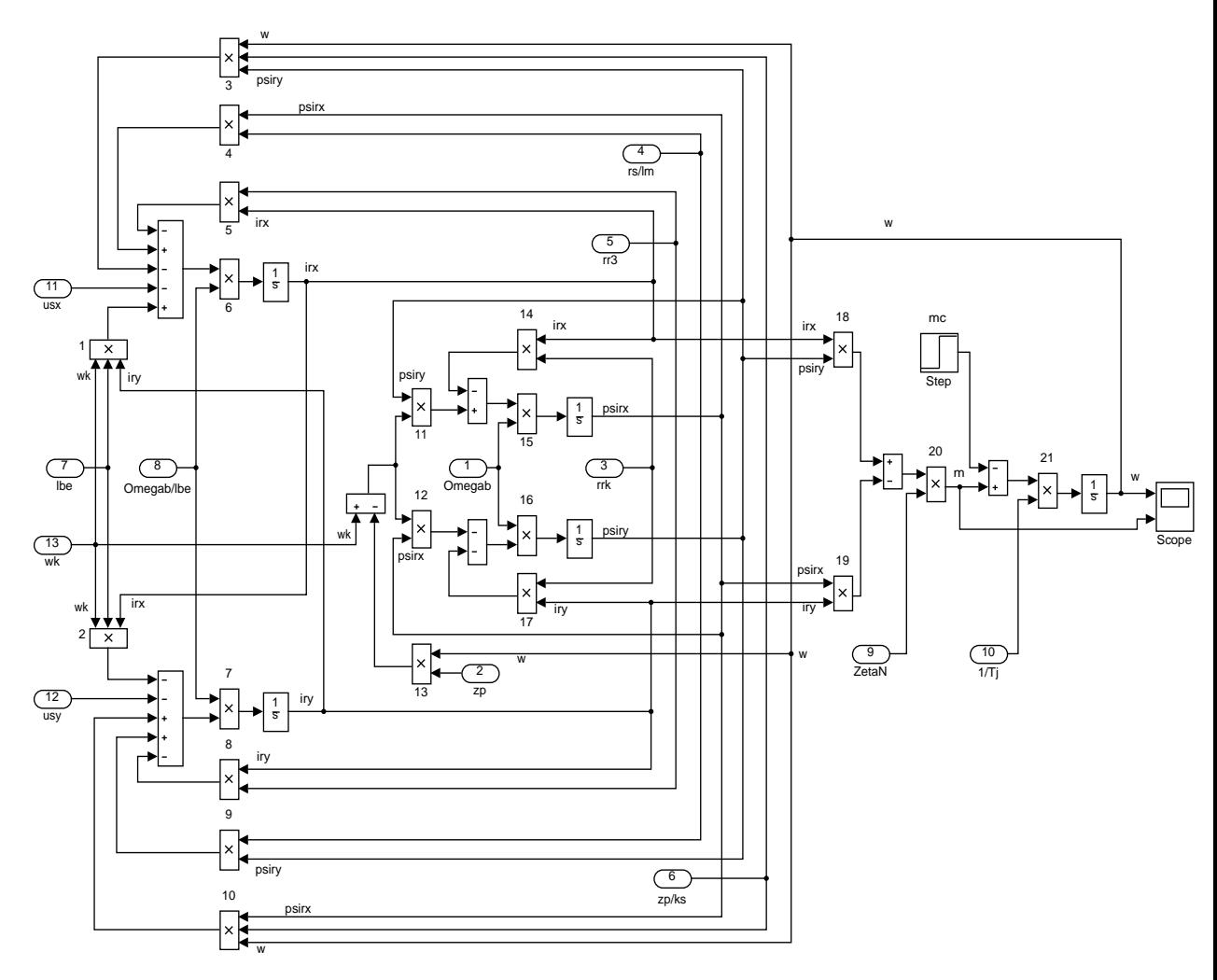

### **ПРИЛОЖЕНИЕ Б**

<span id="page-56-0"></span>Полная математическая модель асинхронного двигателя с короткозамкнутым ротором с переменными  $i_r - \psi_r$ на выходе апериодических звеньев приведена.

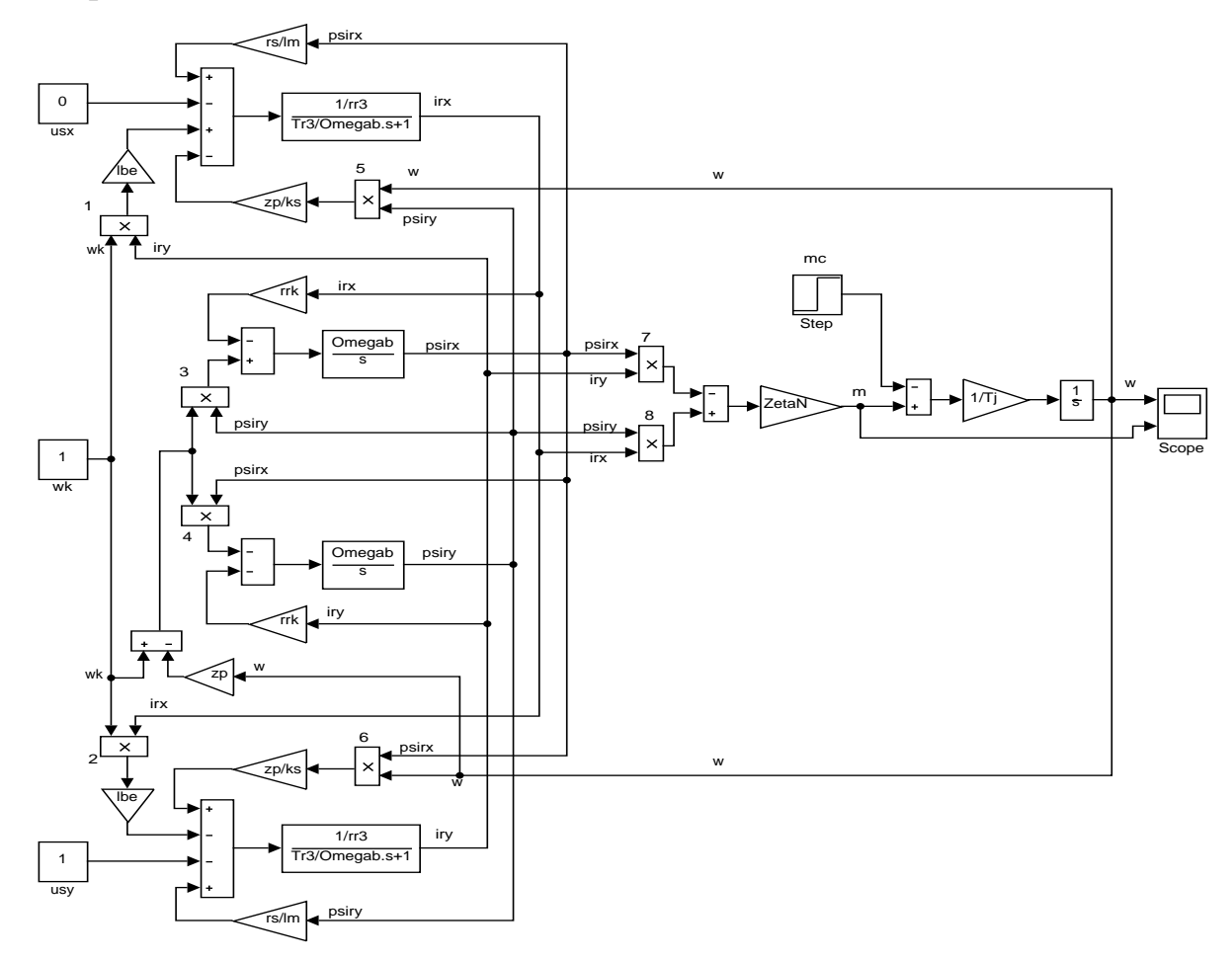

### ПРИЛОЖЕНИЕ В

<span id="page-57-0"></span>Модель асинхронного двигателя с переменными  $i_r - \psi_r$  на выходе интегрирующих звеньев в Simulink.

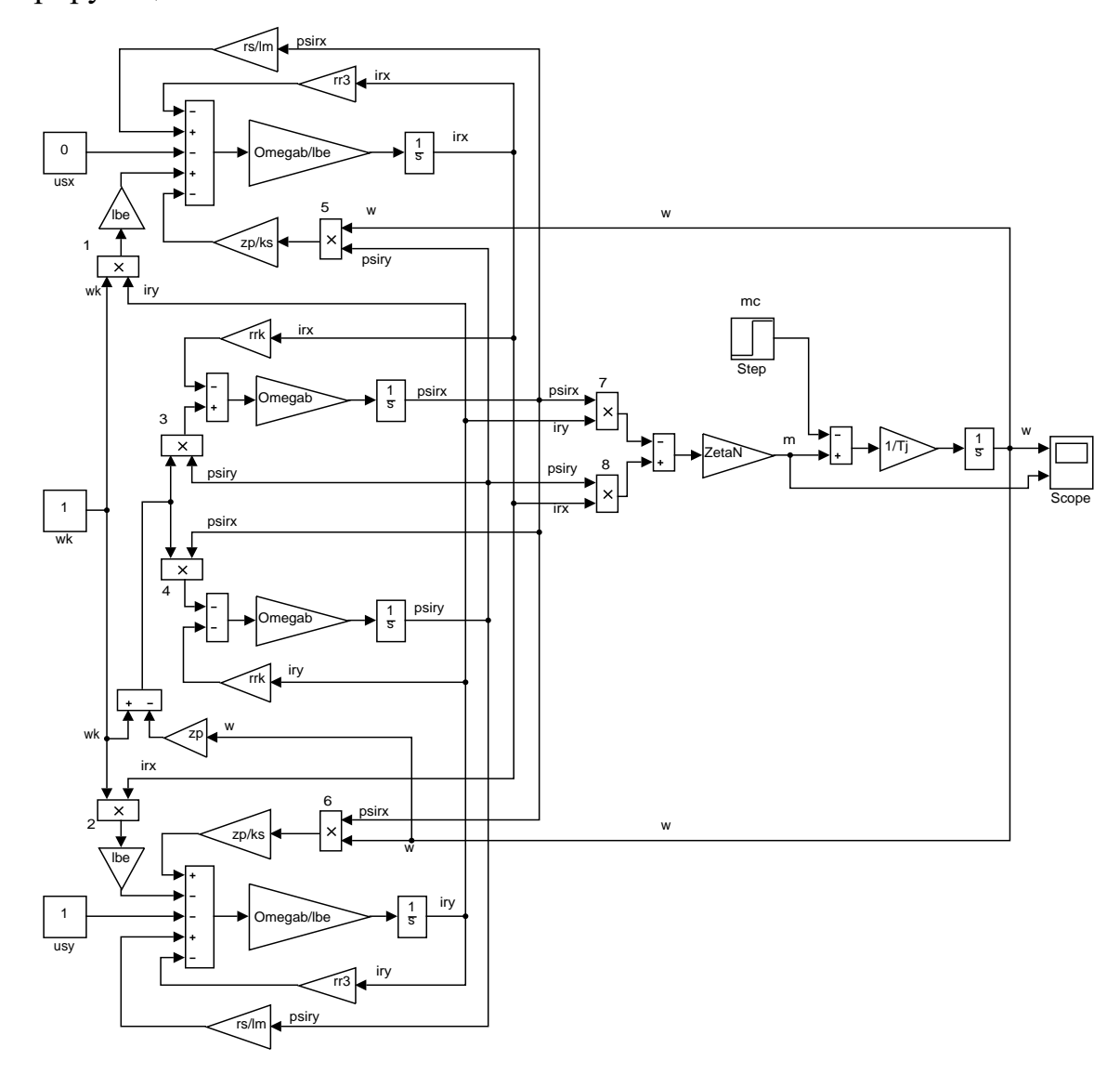

### **ПРИЛОЖЕНИЕ Г**

Графики скорости вращения и электромагнитного момента

<span id="page-58-0"></span>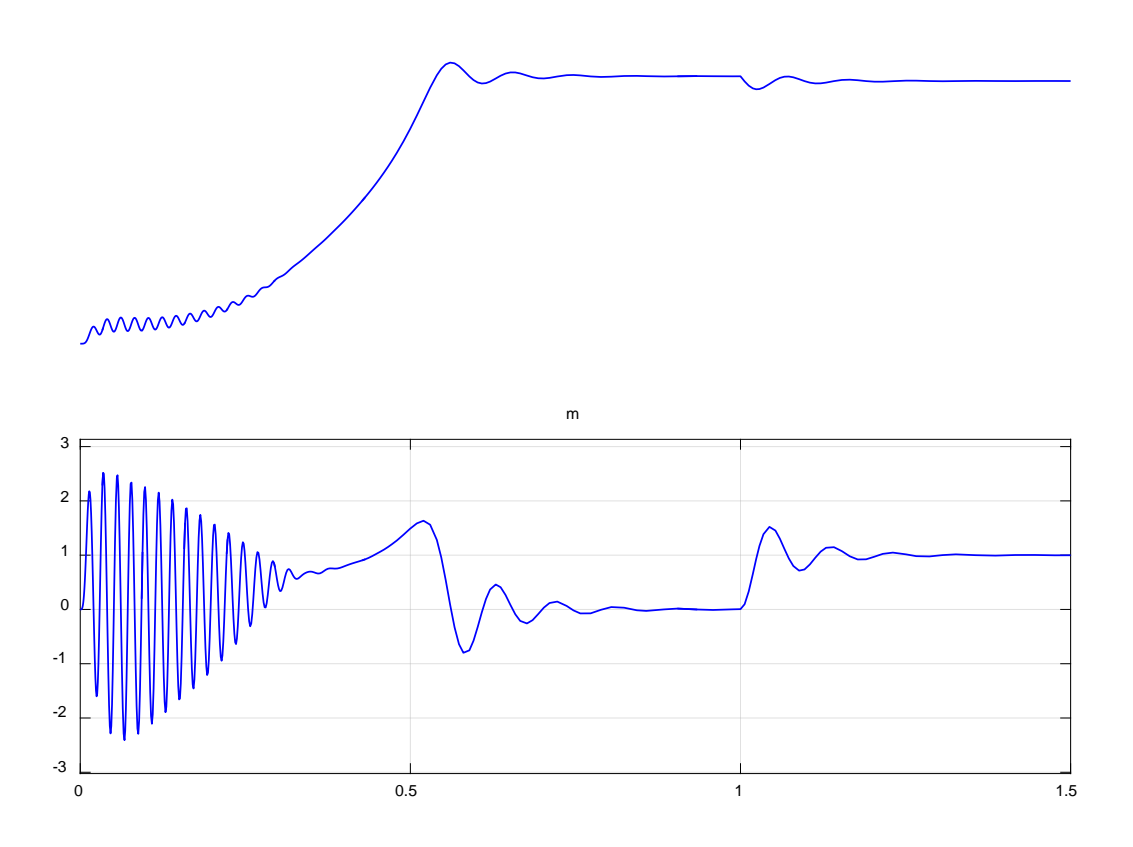